# Molecular Coding Format manual

Akira Yamaji

February 11, 2021

Located at http://www.ctan.org/pkg/mcf2graph Suggestion or request mail to: mcf2graph@gmail.com

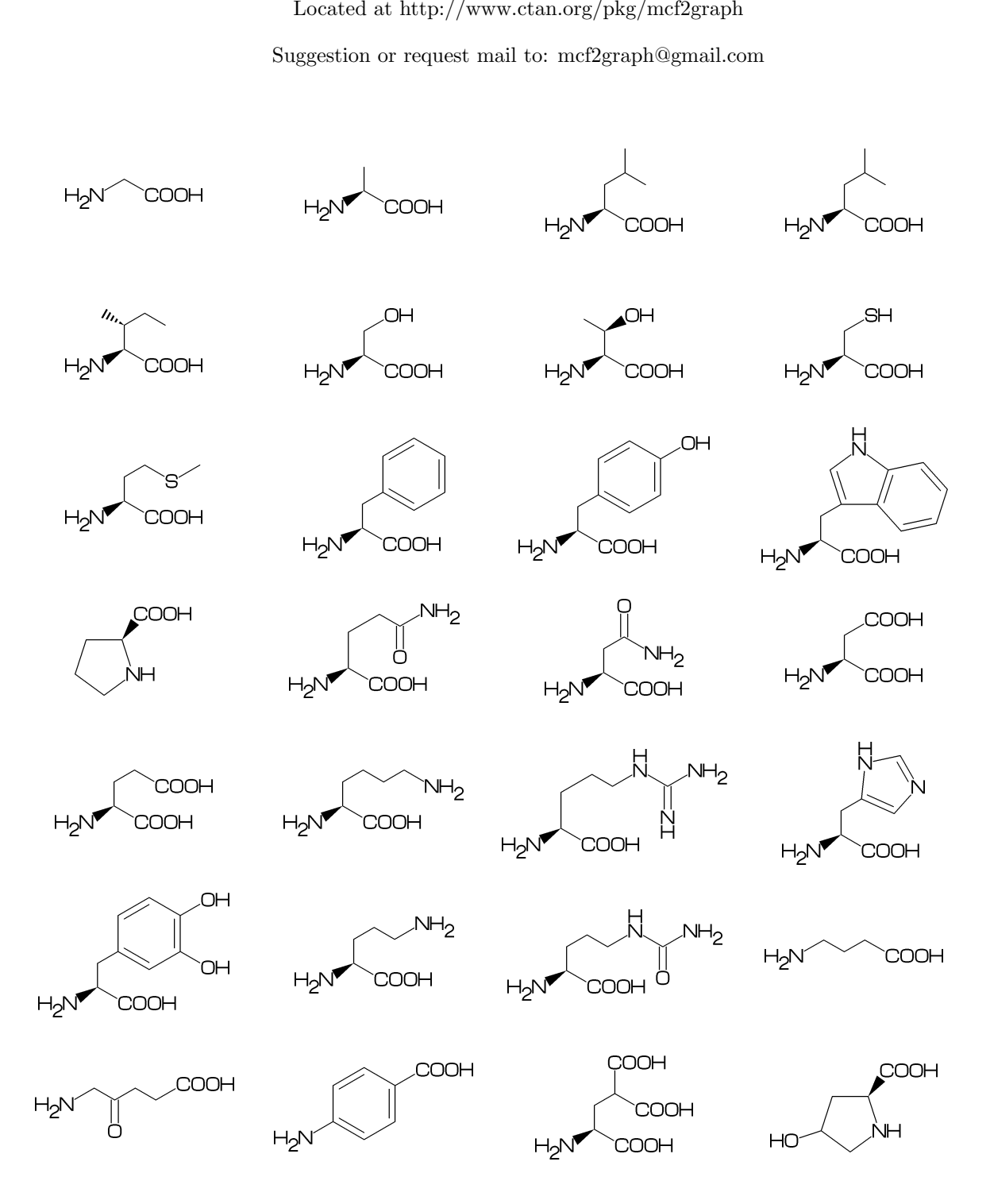

## Contents

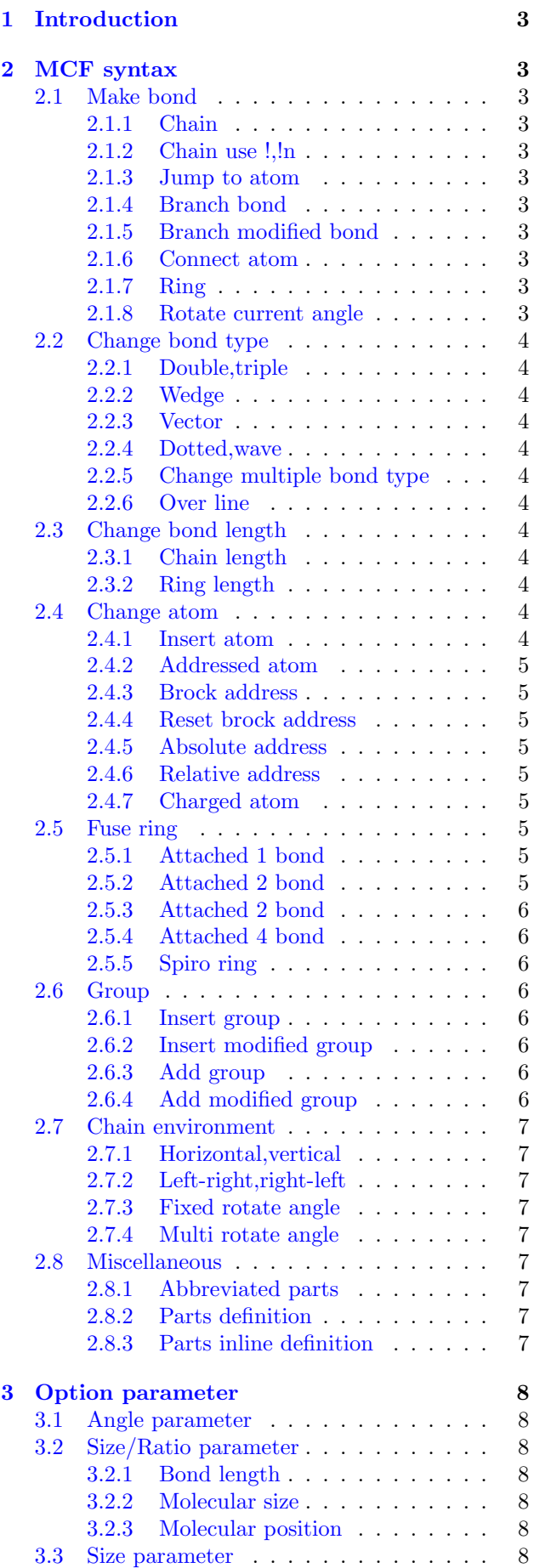

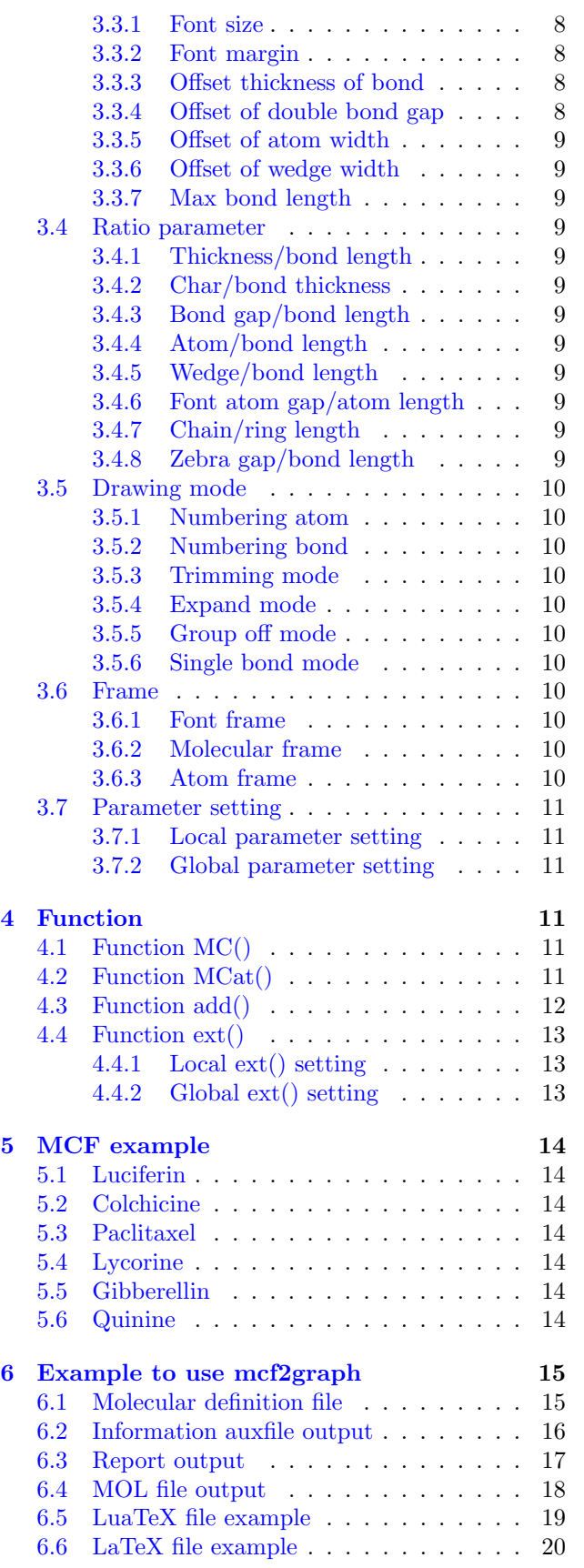

## <span id="page-2-11"></span><span id="page-2-0"></span>1 Introduction

Molecular Coding Format(MCF) is new linear notation represent chemical structure diagrams. This Coding is named from programing technique such as operator, array, scope, macro, adressing, etc. mcf2graph convert from MCF to pk font, PNG, SVG, EPS, MOL file. It is also able to calculate molecular weight, exact mass, molecular formula.

## <span id="page-2-1"></span>2 MCF syntax

## <span id="page-2-2"></span>2.1 Make bond

#### <span id="page-2-3"></span>2.1.1 Chain

real number plus (+): Counterclockwize real number minus(-): Clockwize

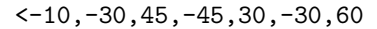

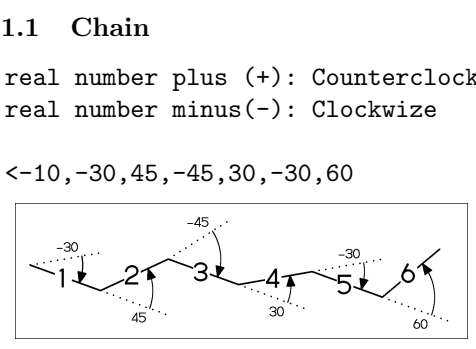

#### <span id="page-2-4"></span>2.1.2 Chain use !,!n

! : take value 60 or -60 depend on current angle and environment  $16 : 1,1,1,1,1,1,1$ 

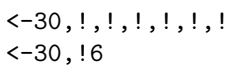

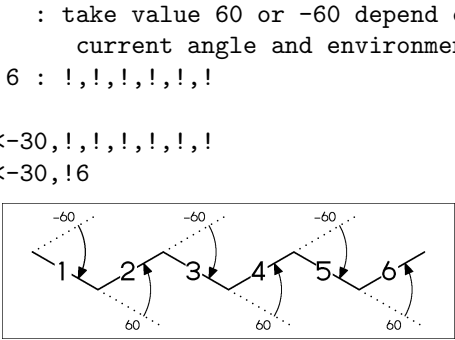

#### <span id="page-2-5"></span>2.1.3 Jump to atom

@n : Jump to An

\*\* An: atom number(-999<=n<=4095)

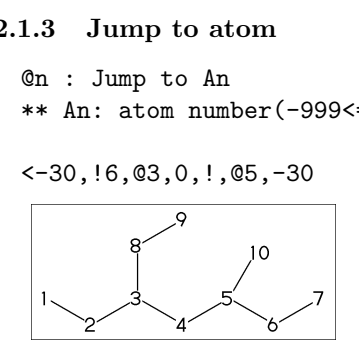

#### <span id="page-2-6"></span>2.1.4 Branch bond

 $\backslash$  : 0

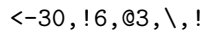

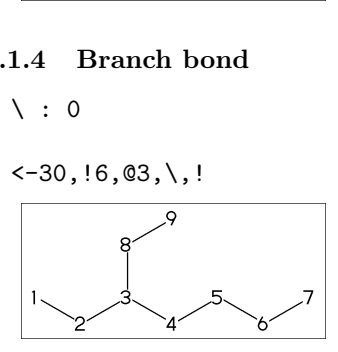

#### <span id="page-2-7"></span>2.1.5 Branch modified bond

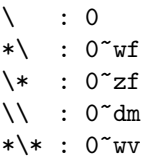

$$
\langle 30, 18, 2, \ldots \rangle
$$
  
\n
$$
02, \ldots, 04, \ldots, 06, \ldots, 08, \ldots, 1, 010, \ldots, \ldots
$$

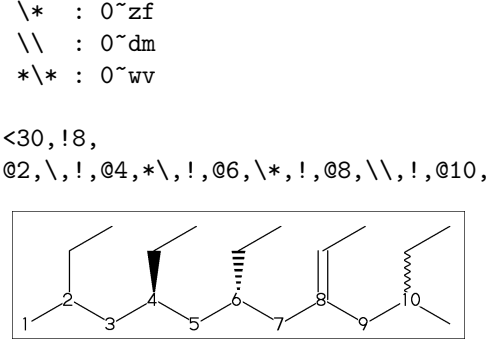

<30,!6,  $\qquad \qquad$   $\qquad \qquad$   $\qquad \qquad$  : 0  $\qquad$   $\qquad$  $\backslash$ '1.5,-90 : 0'1.5,-90  $\binom{15,-60}{ }$  : 0^15,-60

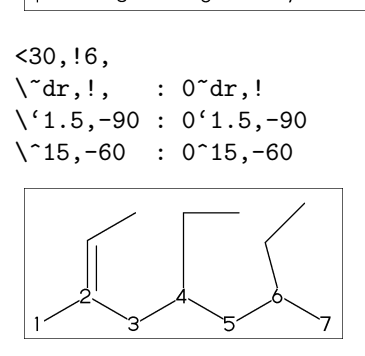

### <span id="page-2-8"></span>2.1.6 Connect atom

&n : Connect to An

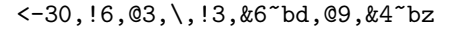

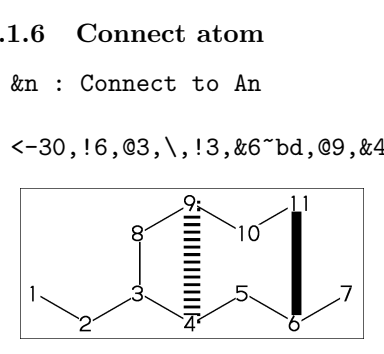

#### <span id="page-2-9"></span>2.1.7 Ring

?n : n membered ring(3<=n<=20) ?6 : <-120,60,60,60,60,60,&1 ?6

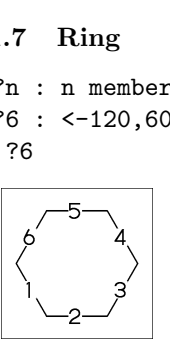

#### <span id="page-2-10"></span>2.1.8 Rotate current angle

<angle : rotate current angle

$$
0, 0, < 90, 0, < -90, 0, 0, \{1, 2, 3, 4, 5\} = \forall f
$$

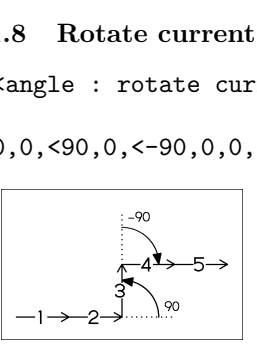

## <span id="page-3-12"></span><span id="page-3-0"></span>2.2 Change bond type

#### <span id="page-3-1"></span>2.2.1 Double,triple

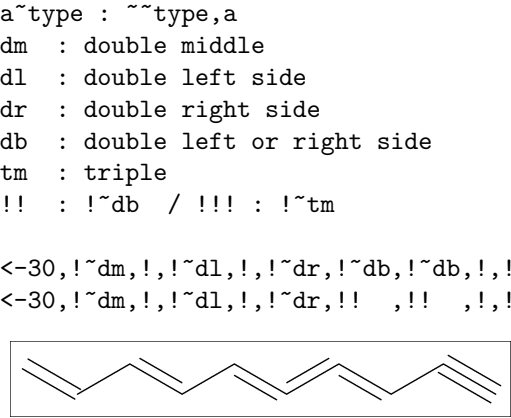

<-30,!~dm,!,!~dl,!,!~dr,!~db,!~db,!,!~tm  $\le -30$ , !~dm, !, !~dl, !, !~dr, !! , !! , !, !!!

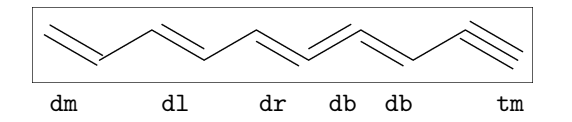

#### <span id="page-3-2"></span>2.2.2 Wedge

- wf : wedge forward / wb : wedge backward
- zf : wedge dotted
- zb : wedge dotted backward

<-30,!~wf,!,!~wb,!,!~zf,!,!~zb

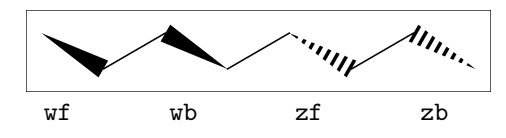

#### <span id="page-3-3"></span>2.2.3 Vector

vf:vector forward / vb:vector backward

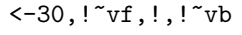

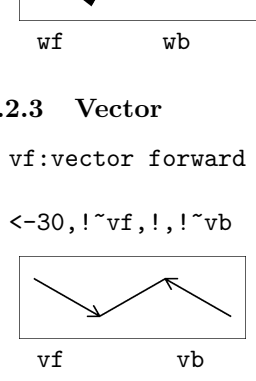

#### <span id="page-3-4"></span>2.2.4 Dotted,wave

Bn=bond type : change bond type at Bn dt : dotted / wv : wave bd : broad / bz : broad dotted

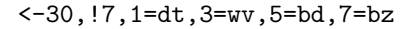

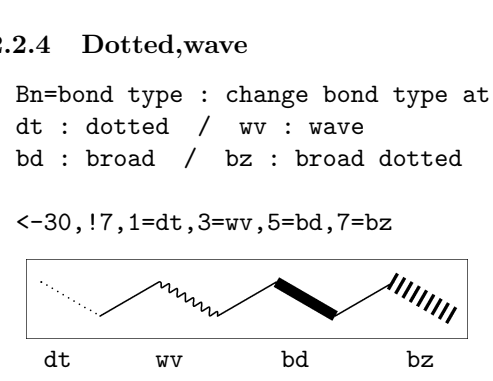

- <span id="page-3-5"></span>2.2.5 Change multiple bond type
	- ${2,4,6}$ =dr : 2=dr, 4=dr, 6=dr

<30,!7,{2,4,6}=dr

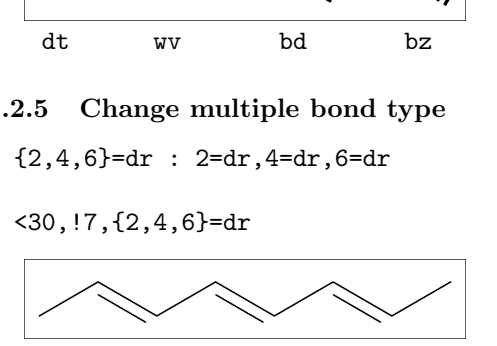

#### <span id="page-3-6"></span>2.2.6 Over line

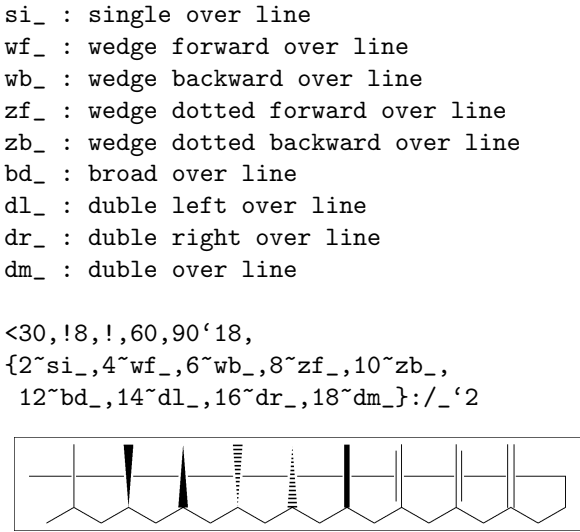

{2~si\_,4~wf\_,6~wb\_,8~zf\_,10~zb\_, 12~bd\_,14~dl\_,16~dr\_,18~dm\_}:/\_'2

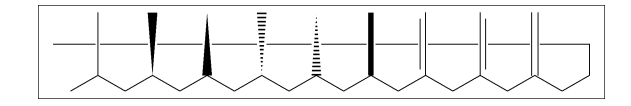

#### <span id="page-3-7"></span>2.3 Change bond length

#### <span id="page-3-8"></span>2.3.1 Chain length

(!,!n)'length : change length of !,!n

<-30,!2,!4'1.2,!2

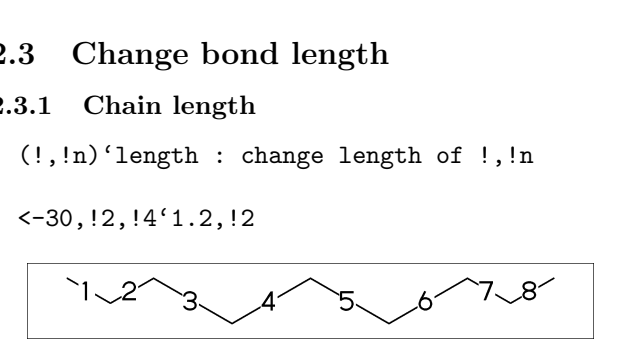

#n : bond length=n ## : reset bond length

<-30,!2,#1.2,!4,##,!2

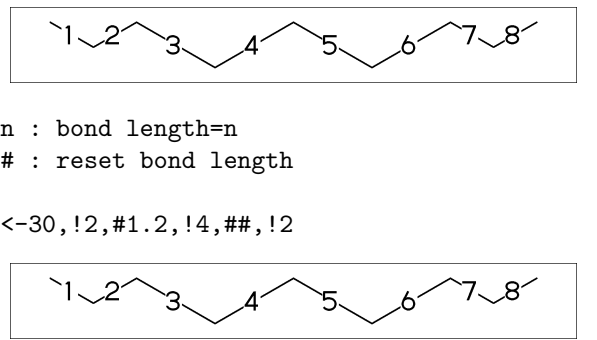

#### <span id="page-3-9"></span>2.3.2 Ring length

?n'length : change ring length

?6,@4,\,?6'1.2

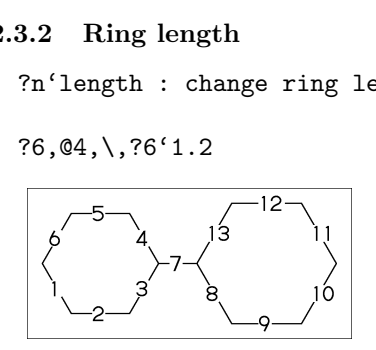

## <span id="page-3-10"></span>2.4 Change atom

#### <span id="page-3-11"></span>2.4.1 Insert atom

Insert hetero atom

<-30,!2,O,!2,N,!2

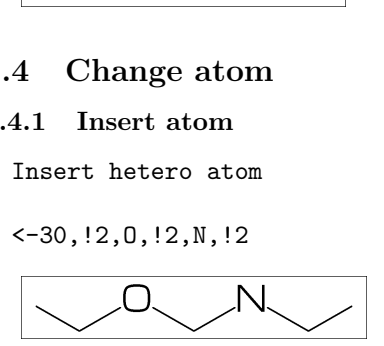

#### <span id="page-4-0"></span>2.4.2 Addressed atom

2:O : change A2 C to O {3,4}:N : change A3,A4 C to N

 $<$ 30, !4, 2:0, {3, 4}: N

<span id="page-4-9"></span>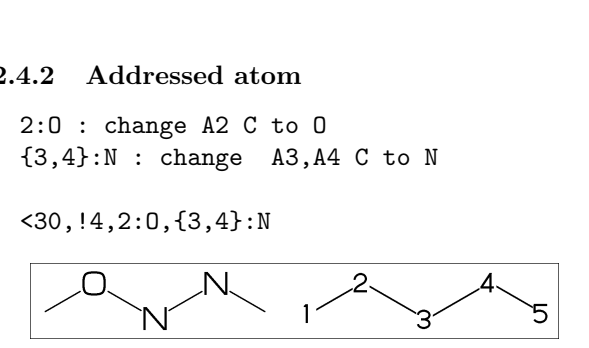

#### <span id="page-4-1"></span>2.4.3 Brock address

- | : divide brock
- ?6,@4,\,|,?6,2:O

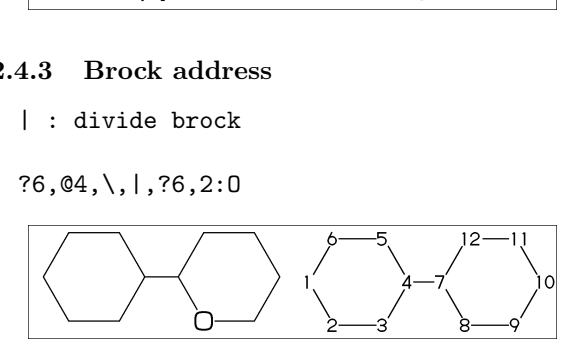

#### <span id="page-4-2"></span>2.4.4 Reset brock address

- || : reset brock adress
- $?6,04, \1,76, \lvert 1,2:N$

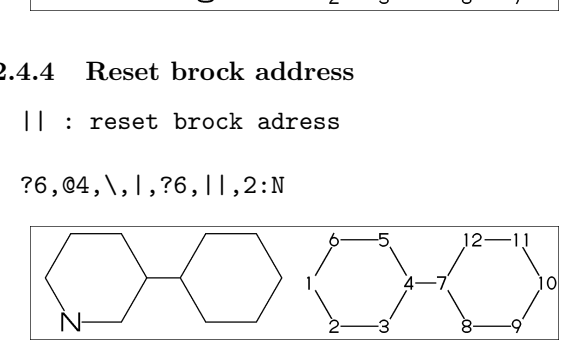

#### <span id="page-4-3"></span>2.4.5 Absolute address

\$2:N : change A\$2 C to N \*\*1<=n<=3095

?6,@4,\,|,?6,\$2:N

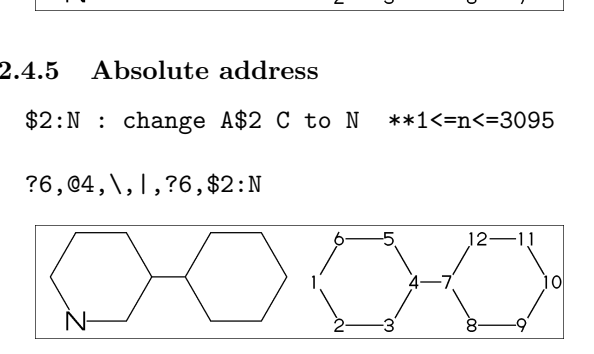

#### <span id="page-4-4"></span>2.4.6 Relative address

 $-2:N$ : change  $A(-2)$  C to N \*\*-999 <= n < = -1

?6,@4,\,?6,-2:N

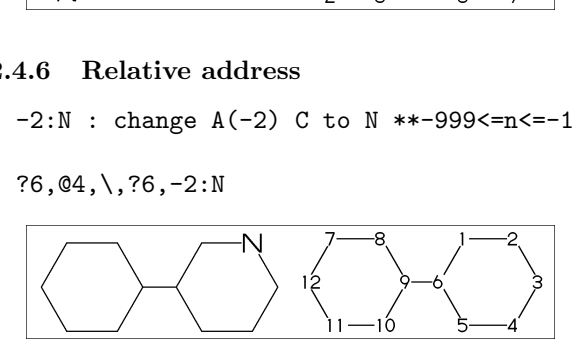

#### <span id="page-4-5"></span>2.4.7 Charged atom

"+" : positive / "-" : negative

 $\leq$  -30, !2, N, ??, "+", !2, S, "-"^180, !6,7:N,7:??,9:S,7:"+",9:"-"^180

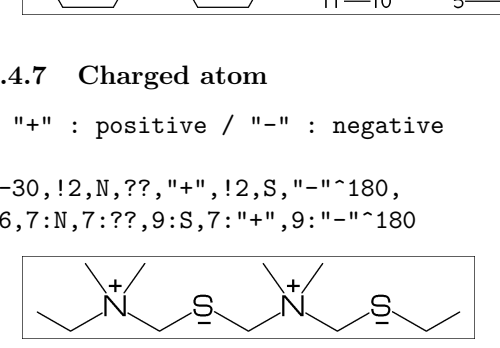

<span id="page-4-6"></span>2.5 Fuse ring

### <span id="page-4-7"></span>2.5.1 Attached 1 bond

- ?6,3=?6 : fuse ?6 at B3 \*\* Bn(n:-999<=n<=4095): bond number
- ?6,3=?6

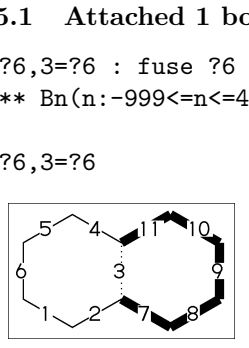

\*\* fused ring size depend on attached bond length

#### ?6,@4,\,?6'1.2,5=?6,11=?6

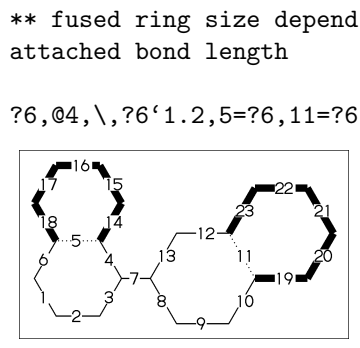

?6,3=?6[13] : fuse ?6[13] at B3 ?6[13]: 6 membered ring scaled 13/10 \*\* ?m[n] (5<=m<=8,11<=n<=15)

#### ?6,3=?6[13]

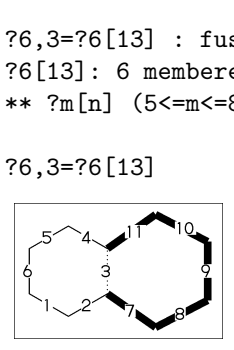

?6,{-3,-4,-4,-2,-2,-4,-4}=?6 ?6,{4,8,13,20,25,28,33}=?6

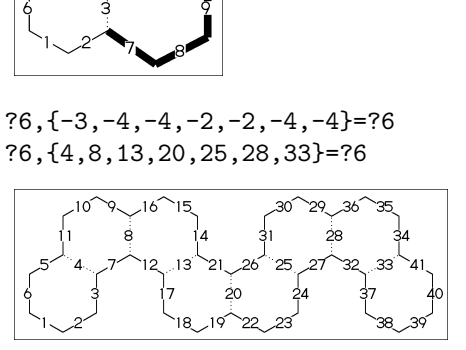

#### <span id="page-4-8"></span>2.5.2 Attached 2 bond

(4,11)=?6[4] : fuse 4/6 ring to B11..B4 (4,11)=?5[3] : fuse 3/5 ring to B11..B4 (4,11)=?4[2] : fuse 2/4 ring to B11..B4 \*\* ?m[n] (4<=m<=6,n=m-2)

1:<30,?6,3=?6,(11,4)=?6[4] 2:<30,?6,3=?6,(11,4)=?5[3] 3:<30,?6,3=?6,(11,4)=?4[2]

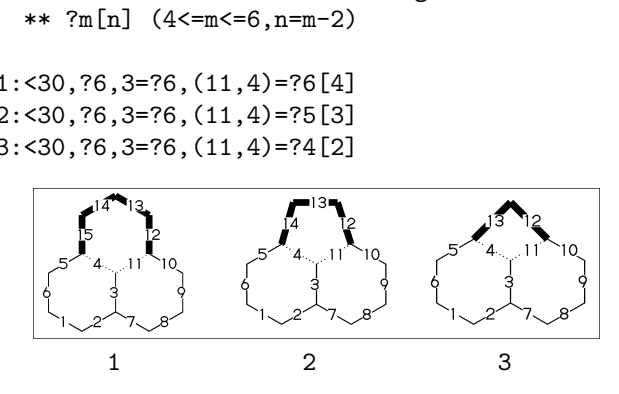

#### <span id="page-5-8"></span><span id="page-5-0"></span>2.5.3 Attached 2 bond

(16,4)=?6[3] : fuse 3/6 ring to B16..B4 (16,4)=?5[2] : fuse 2/5 ring to B16..B4 \*\* ?m[n] (5<=m<=6,n=m-3)

1:?6,{3,10}=?6,(16,4)=?6[3] 2:?6,{3,10}=?6,(16,4)=?5[2]

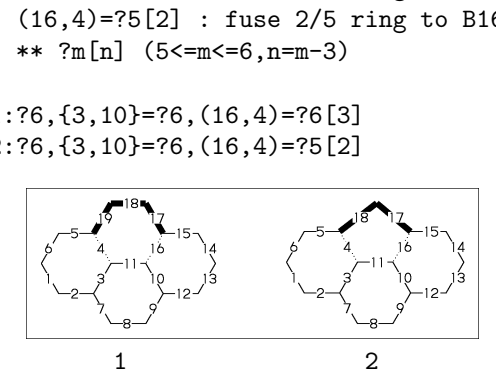

#### <span id="page-5-1"></span>2.5.4 Attached 4 bond

(21,4)=?6[2] : fuse 2/6 ring to B21..B4

$$
MC \left( \leftarrow 30, ?6, \{3, 10, 15\} = ?6, (21, 4) = ?6 [2] \right)
$$

\*\* ?m[n] (m=6,n=2)

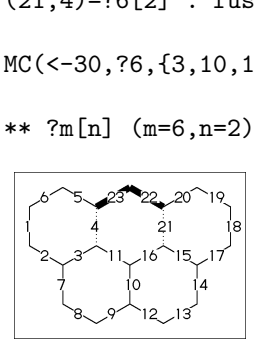

#### <span id="page-5-2"></span>2.5.5 Spiro ring

@4,?5 : add ?5 at A4

<30,!6,@4,?5

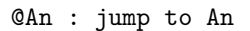

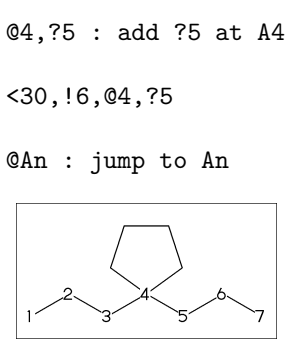

#### <span id="page-5-3"></span>2.6 Group

#### <span id="page-5-4"></span>2.6.1 Insert group

- / : single  $\langle -30, 1, 1, 1, 1, 13, 12, 1, 12, 1, 1 \rangle$ !3,/??!,!,/Ph^-30,!
- \*\* /\_ : methyl /! : ethyl<br>
/!2 : propyl /?! : isopre /?! : isopropyl /??! : tert-butyl /Ph : phenyl

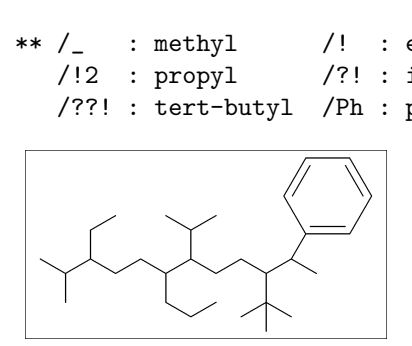

#### <span id="page-5-5"></span>2.6.2 Insert modified group

- // : double (double middle)
- \*/ : wedge forward
- /\* : wedge dotted forward
- \*/\* : wave
- \*\* : direct

<30,!,//O,!2,/\*H,!2,\*/H,!2,\*/\*H,!2,\*\*?3,!

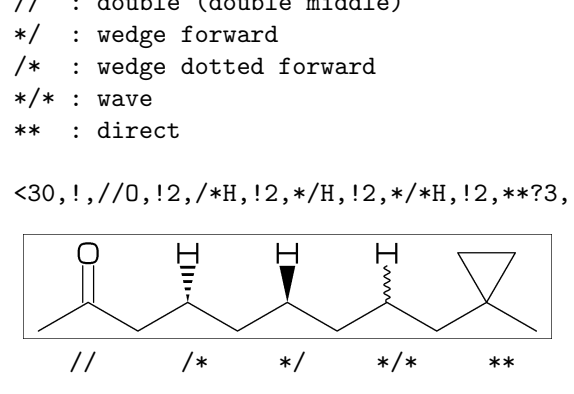

- ~ : change type
- ^ : change angle
- ' : change length
- > : change environment
- $\left(-30,$   $\left(1,1\right)$ , /\_'2^30,!2,/!2>lr,!2,/!2>rl,!)

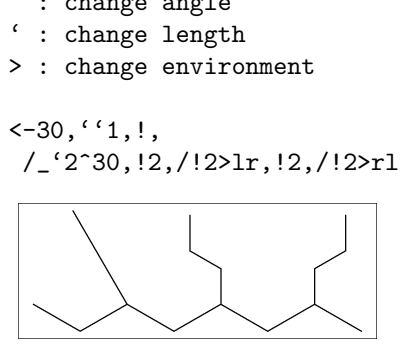

#### <span id="page-5-6"></span>2.6.3 Add group

<30,!17,2:/\_,4:/!,6:/!2, 10:/?!,14:/??!,16:/Ph^-60

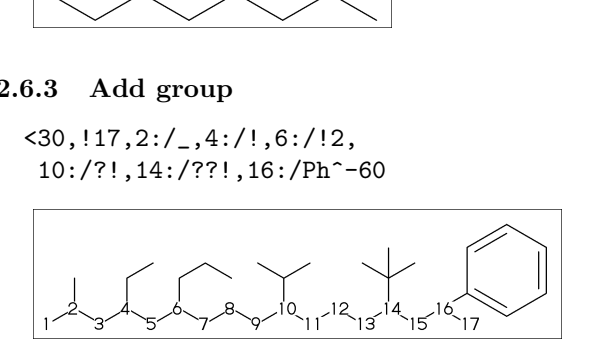

#### <span id="page-5-7"></span>2.6.4 Add modified group

~,^,' : change type,angle,length

<30,!6,  ${2$ <sup>-</sup>wf,  $4$ <sup>-</sup>zf,  $6$ <sup>-</sup>-30}:/\_

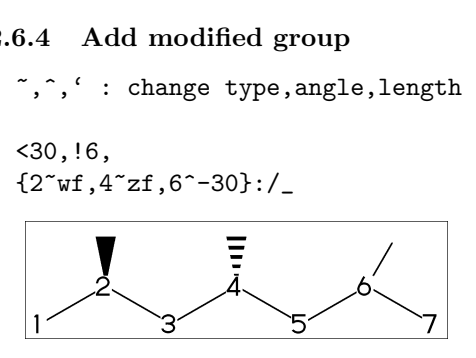

^,',> : change angle,length,environment

 $<-30, 17'1,$ 3:/\_'2^30,5:/!2>lr,7:/!2>rl

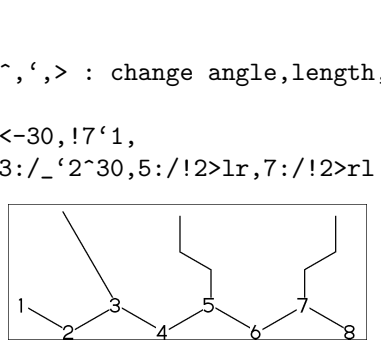

## <span id="page-6-9"></span><span id="page-6-0"></span>2.7 Chain environment

### <span id="page-6-1"></span>2.7.1 Horizontal,vertical

```
>hz : horizontal environment (default)
>vt : vertical environment
```

```
?4,
```
 ${3^{\sim}}-90.3^{\sim}-30.3^{\sim}90$ :/'(!3,"{hz}")>hz, {1^-60,1,1^60}:/'(!3,"{vt}")>vt

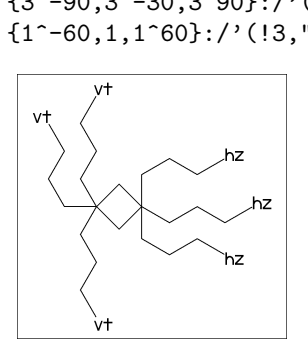

#### <span id="page-6-2"></span>2.7.2 Left-right,right-left

```
>lr : left-right environment
>rl : right-left environment
```
 $<-30, 16,$ {3^-30,3,3^30}:/'(!3,"{lr}")>lr, {5^-30,5,5^30}:/'(!3,"{rl}")>rl

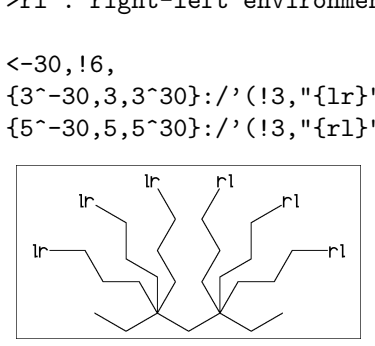

#### <span id="page-6-3"></span>2.7.3 Fixed rotate angle

>n : rotate n

<30,!4,  $2:}/!6>30$ ,  $\frac{\cancel{0}}{\cancel{0}}$ ,  $2:}\sqrt{0.30,30,30,30,30}$  $4:$ /!4>-45 %  $4:$ \, -45, -45, -45, -45

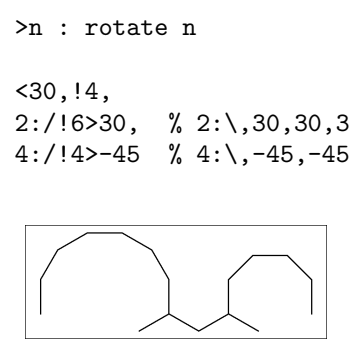

#### <span id="page-6-4"></span>2.7.4 Multi rotate angle

>'(90,-90,...) : rotate 90,-90,...

<30,!6,6>'(90,-90,90,-90,90):/!5

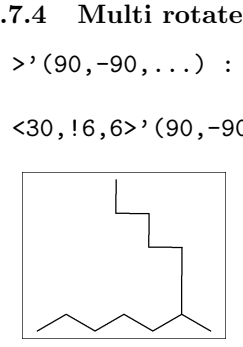

## <span id="page-6-5"></span>2.8 Miscellaneous

### <span id="page-6-6"></span>2.8.1 Abbreviated parts

- NH : N,/H~nl
- $N!$  :  $N, /$
- N!2 : N,/!
- SO : S,//O
- $S00 : S, //0^35, //^3-35$

<-30,!2,NH,!2,N!,!2,N!2,SO,!2,SOO,!

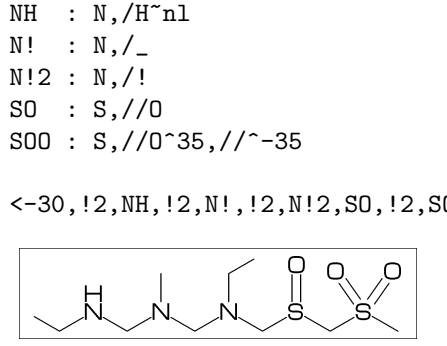

?! :  $/_{-1}$ ! ?? :  $/_{-}$ 35, $/_{-}$ -35 /?! : isopropyl /??! : tert-butyl /N?! : dimethylamino

<30,!9'1,?!,!,??,!, 2:??,4:/??,6:/??!,8:/N?!

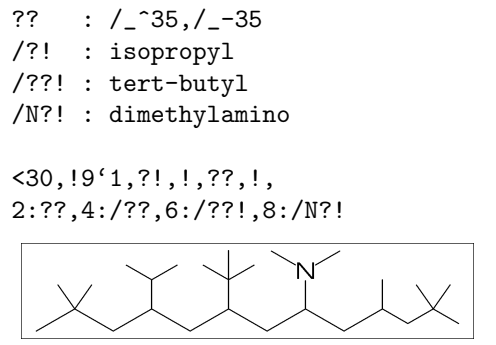

#### <span id="page-6-7"></span>2.8.2 Parts definition

'(..) : user defined parts

 $iBuOH := '(!', /_-, !, OH);$ MC(<30,?6,{4,6}:/iBuOH)

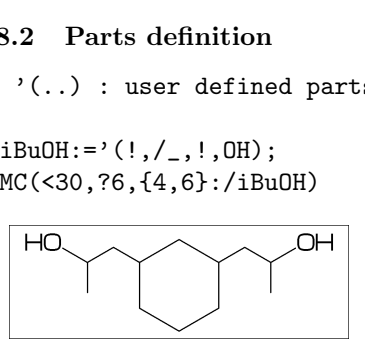

#### <span id="page-6-8"></span>2.8.3 Parts inline definition

 $\langle 30, !, /' (!, /_-, !, 0H),$  $!4$ ,  $\frac{1}{(}$ ,  $\frac{1}{(}$ ,  $\frac{1}{(}$ ,  $\frac{1}{(}$ ,  $\frac{0}{H})$ ,  $!3$ 

 $\langle 30, 18, \{2, 6\} : \right/$  ( $!, /_{}, !$ ,  $0$ H)

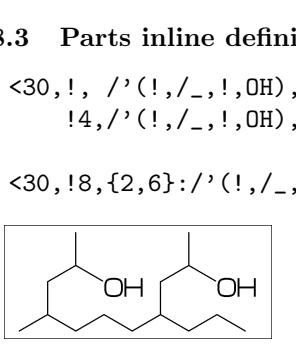

## <span id="page-7-11"></span><span id="page-7-0"></span>3 Option parameter

## <span id="page-7-1"></span>3.1 Angle parameter

mangle=0 \*\* default

MCat(0.2,0.5)(Ph) mangle:=30; MCat(0.8,0.5)(Ph)

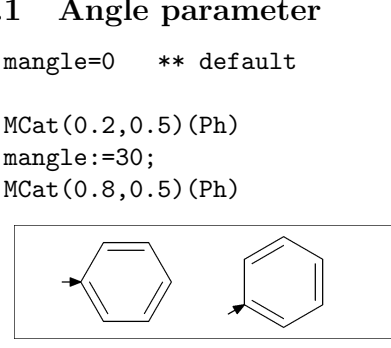

## <span id="page-7-2"></span>3.2 Size/Ratio parameter

## <span id="page-7-3"></span>3.2.1 Bond length

(fit to font size) blength=0 \*\* default

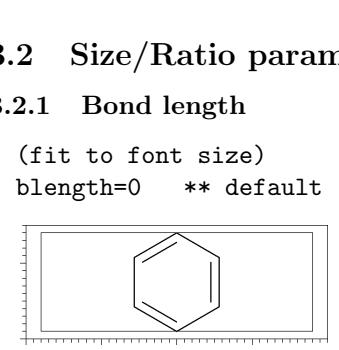

(ratio bond/font width) blength=0.1 \*\* (0<blength<=1) blength=60mm(width)\*0.1=6mm

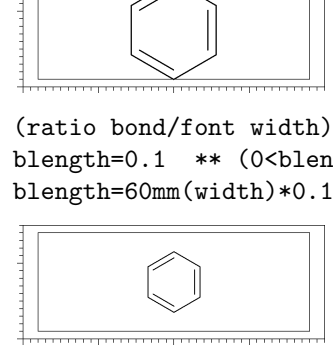

## (bond length)

blength=9mm \*\* (blength>1) ignore msize(w,h)

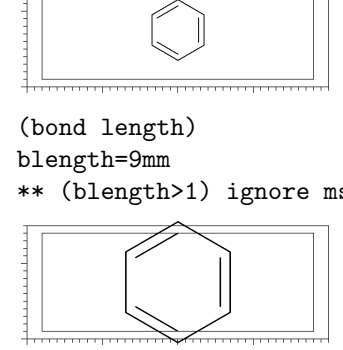

#### <span id="page-7-4"></span>3.2.2 Molecular size

 $msize=(1,1)$  \*\* default

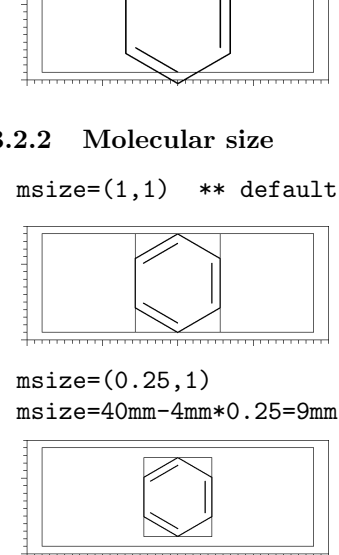

 $msize=(0.25.1)$ msize=40mm-4mm\*0.25=9mm

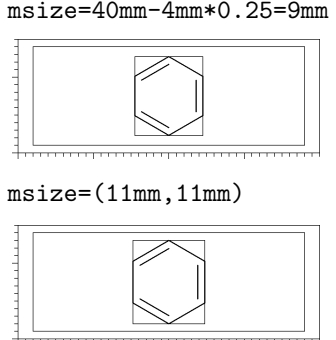

#### msize=(11mm,11mm)

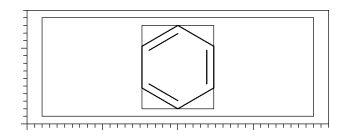

## <span id="page-7-5"></span>3.2.3 Molecular position

mposition= $(0.5, 0.5)$  \*\* default

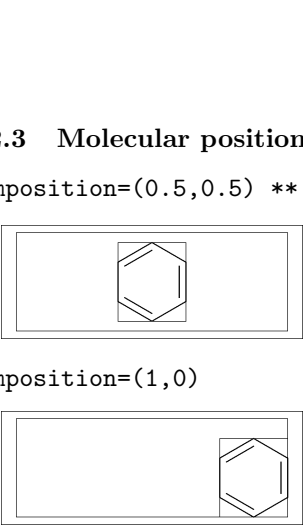

mposition=(1,0)

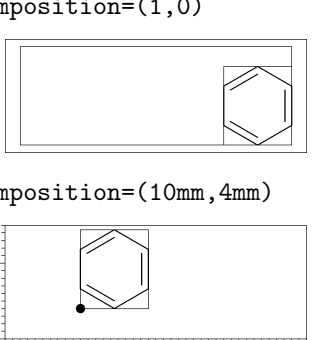

mposition=(10mm,4mm)

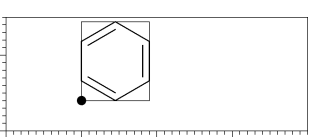

## <span id="page-7-6"></span>3.3 Size parameter

#### <span id="page-7-7"></span>3.3.1 Font size

fsize=(font width,font height) \*\* default: (30mm,20mm)

#### fsize=(40mm,15mm)

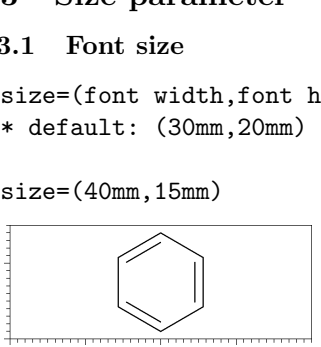

#### <span id="page-7-8"></span>3.3.2 Font margin

fmargin=(margin left rigth,top bottom) \*\* default: (0.4mm,0.4mm)

#### fmargin=(10mm,2mm)

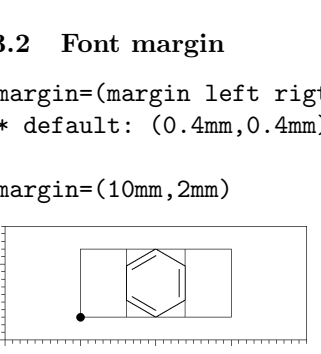

<span id="page-7-9"></span>3.3.3 Offset thickness of bond

default: offset\_thickness=0.2pt

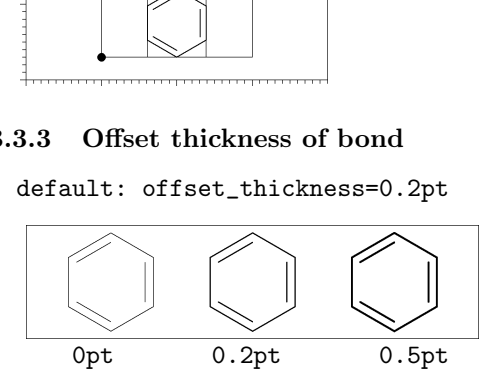

<span id="page-7-10"></span>3.3.4 Offset of double bond gap default: offset\_bond\_gap=0.3pt

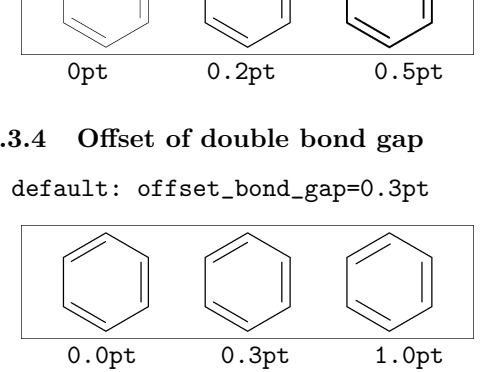

#### <span id="page-8-0"></span>3.3.5 Offset of atom width

default: offset\_atom=0.8pt

<span id="page-8-12"></span>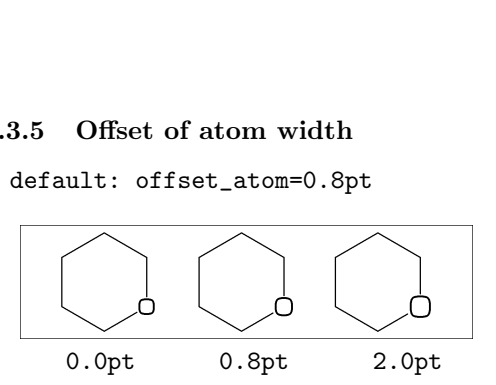

#### <span id="page-8-1"></span>3.3.6 Offset of wedge width

```
default: offset_wedge=0.4pt
```
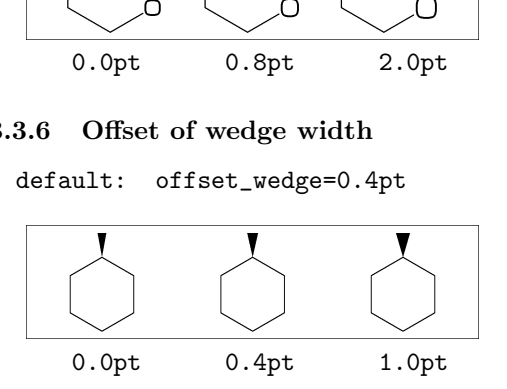

#### <span id="page-8-2"></span>3.3.7 Max bond length

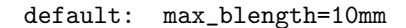

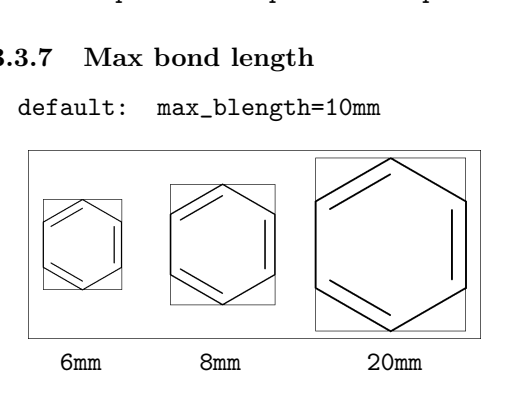

#### <span id="page-8-3"></span>3.4 Ratio parameter

#### <span id="page-8-4"></span>3.4.1 Thickness/bond length

default: ratio\_thickness\_bond=0.015

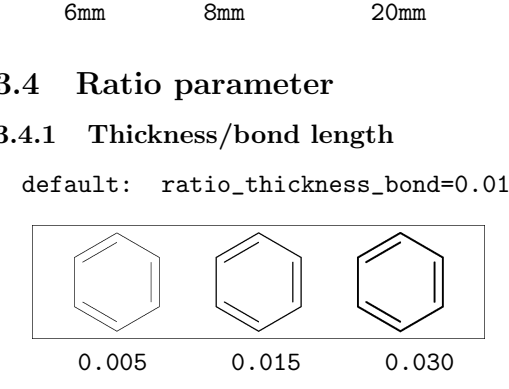

#### <span id="page-8-5"></span>3.4.2 Char/bond thickness

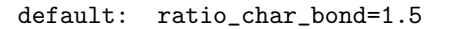

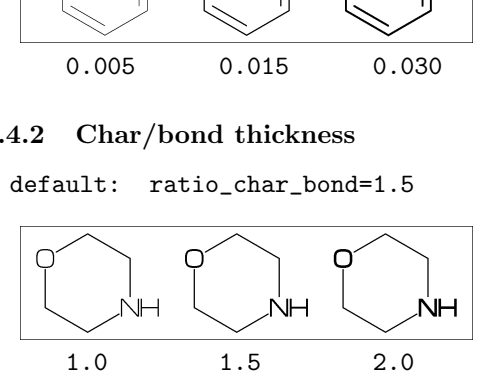

#### <span id="page-8-6"></span>3.4.3 Bond gap/bond length

```
default: ratio_bondgap_bond= 0.15
```
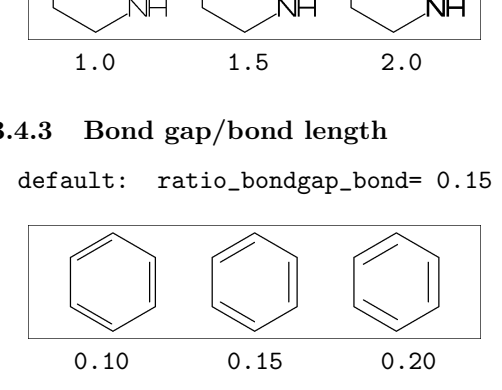

### <span id="page-8-7"></span>3.4.4 Atom/bond length

default: ratio\_atom\_bond= 0.36

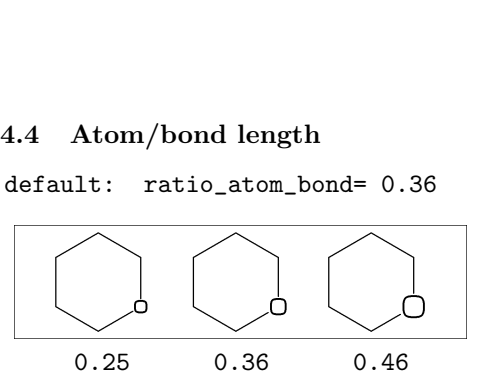

<span id="page-8-8"></span>3.4.5 Wedge/bond length

default: ratio\_wedge\_bond=0.12

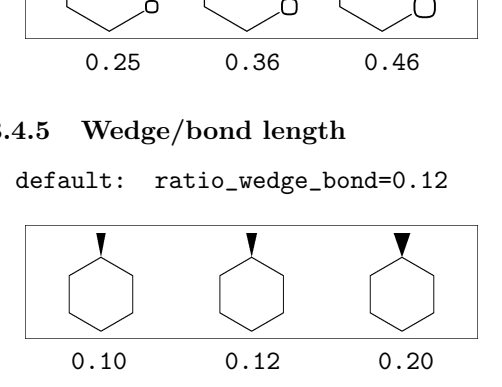

#### <span id="page-8-9"></span>3.4.6 Font atom gap/atom length

default: ratio\_atomgap\_atom= 0.050

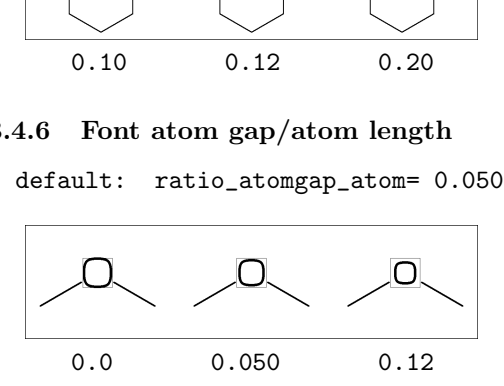

#### <span id="page-8-10"></span>3.4.7 Chain/ring length

default: ratio\_chain\_ring= 0.66

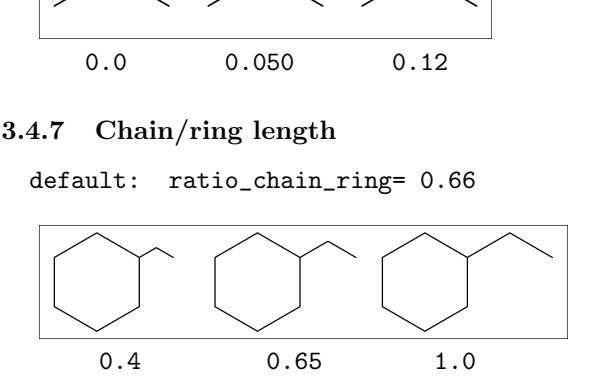

<span id="page-8-11"></span>3.4.8 Zebra gap/bond length

```
default: ratio_zebragap_bond=0.12
```
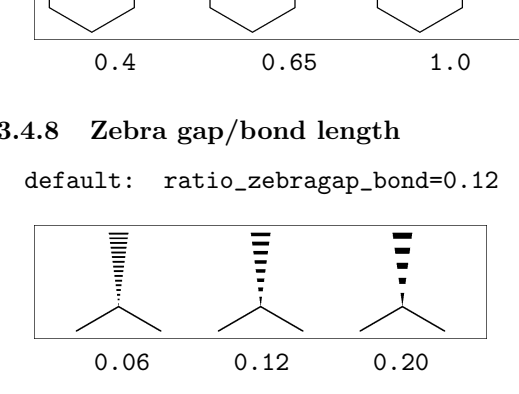

## <span id="page-9-11"></span><span id="page-9-0"></span>3.5 Drawing mode

#### <span id="page-9-1"></span>3.5.1 Numbering atom

numberA\_start:=3; numberA\_end:=8; default: sw\_numberA=0 : numberA\_start=1 numberA\_end=4095

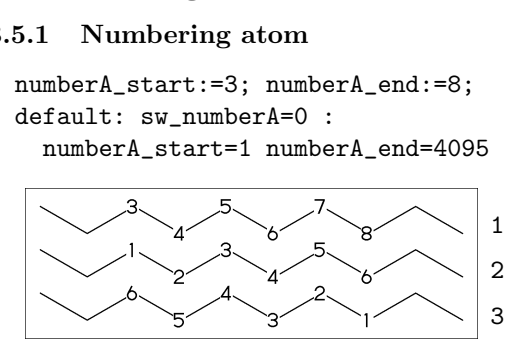

### <span id="page-9-2"></span>3.5.2 Numbering bond

numberB\_start:=3; numberB\_end:=8; default: sw\_numberB=0 : numberB\_start=1 numberB\_end=4095

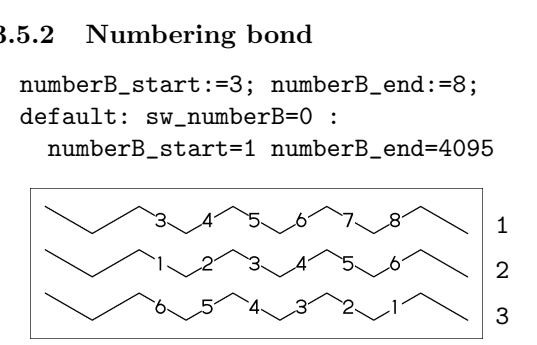

## <span id="page-9-3"></span>3.5.3 Trimming mode

sw\_trimming:=0; \*\* default  $msize:=(1,0.7);$ MCat(0.2,0.3)(Ph) MCat(0.8,0.7)(Ph)

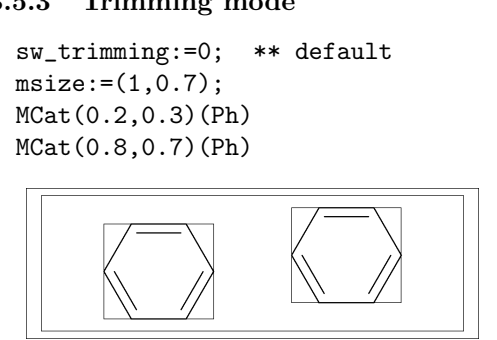

sw\_trimming:=1; MCat(0.2,0.3)(Ph) MCat(0.8,0.7)(Ph)

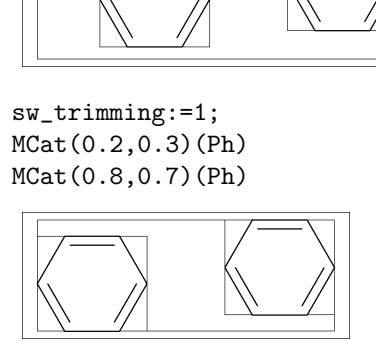

## <span id="page-9-4"></span>3.5.4 Expand mode

MCat(0, .5)(<30,Ph,4:/COOH,3:/NH2) sw\_expand:=1; MCat(1, .5)(<30,Ph,4:/COOH,3:/NH2)

\*\* default: sw\_expand=0

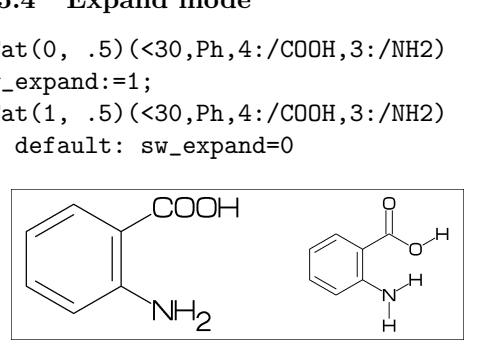

## <span id="page-9-5"></span>3.5.5 Group off mode

\*\* default: sw\_group\_off=0

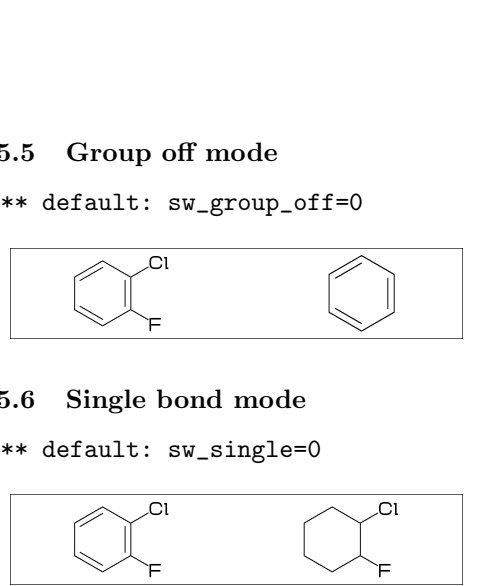

## <span id="page-9-6"></span>3.5.6 Single bond mode

\*\* default: sw\_single=0

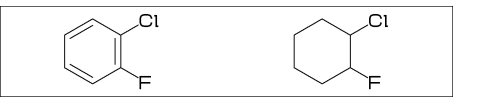

## <span id="page-9-7"></span>3.6 Frame

### <span id="page-9-8"></span>3.6.1 Font frame

(Draw font frame) fmargin:=(5mm,2mm); sw\_fframe=1  $\begin{align*} \text{3:} \quad \text{Frame} \ \text{.1:} \quad \text{Font frame} \ \text{Draw font frame)} \ \text{imagin}:=&(\text{5mm},\text{2mm}) \ ; \ \text{sw\_frame=1} \ \text{if } \text{range} = \text{if } \text{image} = \text{if } \text{image} = \text{if } \text{image} = \text{if } \text{image} = \text{if } \text{image} = \text{if } \text{image} = \text{if } \text{image} = \text{if } \text{image} = \text{if } \text{image} = \text{if } \text{image} = \text{if } \text{image} = \text{if } \text{image} = \$ 

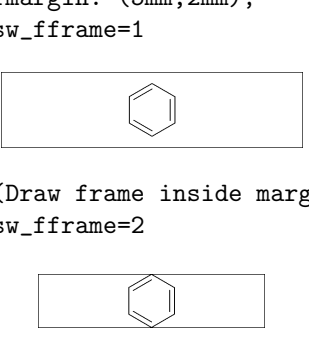

(Draw frame inside margin) sw\_fframe=2

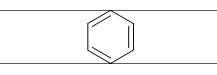

(Draw both frame) sw\_fframe=3

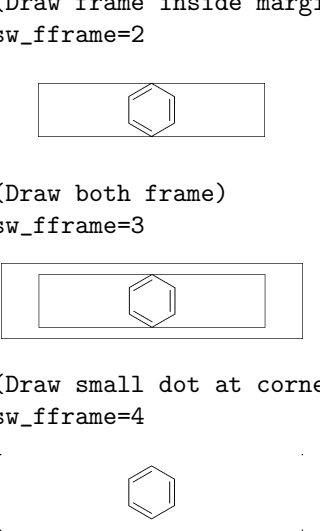

(Draw small dot at corner) sw\_fframe=4

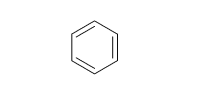

## <span id="page-9-9"></span>3.6.2 Molecular frame

sw\_mframe=1 \*\* default:sw\_mframe=0

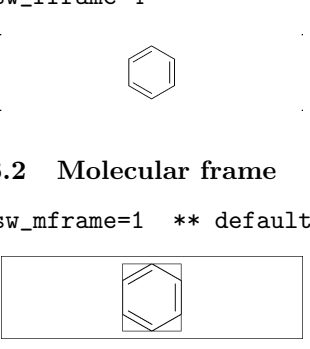

## <span id="page-9-10"></span>3.6.3 Atom frame

sw\_aframe=1 \*\* default: sw\_aframe=0 MC(<30,COOH,!,COOH)

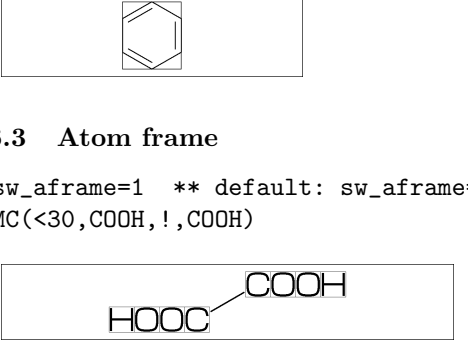

## <span id="page-10-6"></span><span id="page-10-0"></span>3.7 Parameter setting

## <span id="page-10-1"></span>3.7.1 Local parameter setting

```
beginfont()
 MC(Ph)
endfont
beginfont()
 %--------------------------
 ratio_thickness_bond:=0.05;
 %--------------------------
 MC(Ph)
endfont
beginfont()
 MC(Ph)
endfont
 r s t
```
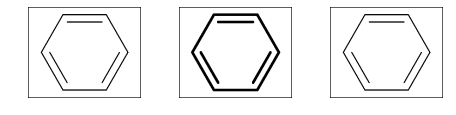

### <span id="page-10-2"></span>3.7.2 Global parameter setting

```
beginfont()
    MC(Ph)
endfont
%--------------------------
ratio_thickness_bond:=0.05;
%--------------------------
beginfont()
     MC(Ph)
endfont
beginfont()
     MC(Ph)
endfont
  \begin{CD} \begin{pmatrix} 1 & 0 & 0 \\ 0 & 0 & 0 \\ 0 & 0 & 0 \\ 0 & 0 & 0 \\ 0 & 0 & 0 \\ 0 & 0 & 0 \\ 0 & 0 & 0 \\ 0 & 0 & 0 \\ 0 & 0 & 0 \\ 0 & 0 & 0 \\ 0 & 0 & 0 \\ 0 & 0 & 0 \\ 0 & 0 & 0 \\ 0 & 0 & 0 \\ 0 & 0 & 0 \\ 0 & 0 & 0 \\ 0 & 0 & 0 \\ 0 & 0 & 0 \\ 0 & 0 & 0 \\ 0 & 0 & 0 \\ 0 & 0 & 0 \\ 0 & 0 & 0 \\ 0 & 0 & 0 & 0
```
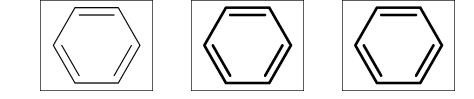

## <span id="page-10-3"></span>4 Function

## <span id="page-10-4"></span>4.1 Function MC()

(Draw molecule)

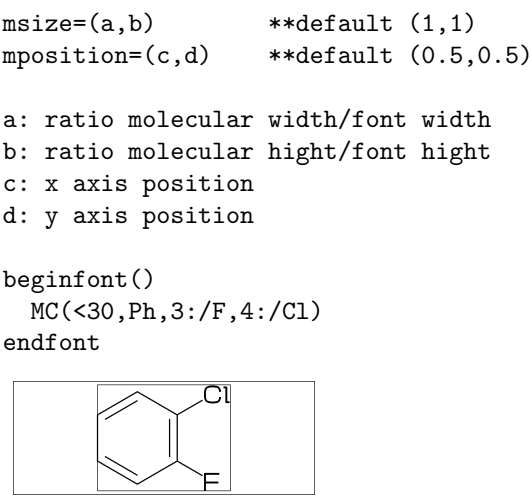

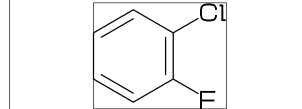

## <span id="page-10-5"></span>4.2 Function MCat()

(Draw molecule at mposition)

```
MCat(c,d)(\ldots) :
mposition:= (c,d);MC(\ldots)c: x axis position
d: y axis position
beginfont()
defaultsize:=5bp;
fsize:=(75mm,75mm);
fmargin:=(3mm,3mm):blength:=0.07;
sw_fframe:=1;
mangle:=0;
for i=1 step -0.25 until 0:
  for j=0 step 0.25 until 1:
    %----------------
    MCat(j,i)(Ph,4:N)%----------------
    add(
      drawarrow((A1+A1up**aw)..A1);
      label(decimal(mangle),
            p0+(0.5w,0.5h));
    )
    mangle:=mangle+15;
  endfor
endfor
endfont
```
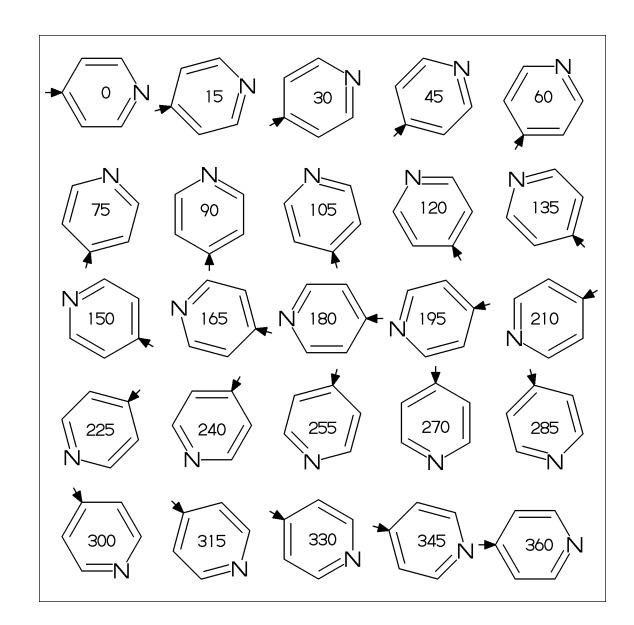

## <span id="page-11-1"></span><span id="page-11-0"></span>4.3 Function add()

```
(Add graphic to molecule)
w: molecular width
h: molecular height
aw: atom font size
em: label font size
p0: origin of molecular structure
l: bond length
An: atom number
A[m]: atom position
A[m]ang: branch angle of A[m]
A[m]up: dir A[m]ang
A[m]left: dir A[m]ang+90
A[m]right: dir A[m]ang-90
A[m]down: dir A[m]ang+180
Bn: bond number
B[m]: bond(path)
B[m]s: bond start position
B[m]m: bond middle position
B[m]e: bond end position
B[m]ang: bond angle
B[m]up: dir B[m]ang
B[m]left: dir B[m]ang+90
B[m]right: dir B[m]ang-90
B[m]down: dir B[m]ang+180
plus : '+' circled
minus : '-' circled
  circlediam = 0.6aw (default)
  circlepen = 0.2bp (default)
lonepair r: ':' rotated r
  lonepairdiam = 0.3aw (default)
  lonepairspace = 0.7aw (default)
** : scaled
<< : rotated
a /* b : point b of a
beginfont("EN:add() 1")
fsize:=(75mm,45mm);
sw_aframe:=sw_mframe:=1;
max_blength:=12mm;
msize:=(.91,.85);
MCat(.5,.8)(<30,?6,{2,5}:O)
%-------------------------------------
 add(
 defaultscale:=.8;
 labeloffset:=.3aw;
 dotlabel.lft("p0",p0);
 dotlabel.rt( "p0+(w,h)",p0+(w,h));
 dotlabel.ulft("A1",A1);
 drawarrow A1.A1+(1,0)<<A1ang;
 dotlabel.lrt( "B3s",B3s);
 dotlabel.rt("B3m",B3m);
 drawarrow B3m..B3m+(l,0)<<(B3ang+90);
```

```
dotlabel.ulft("A6",A6);
drawarrow A1{A1down}..A6;
 dotlabel.urt( "B3e",B3e);
 label.rt("An="&decimal(An)&" / "&
   "Bn="kdecimal(Bn),p0+(-w,-1.5em));label.rt("aw="&decimal(aw),p0+(w,-1.5em));
 label.rt("em="&decimal(em),p0+(0,-1.5em));
 label.rt('w="kdecimal(w),p0+(-w,-3em));label.rt("h="&decimal(h),p0+(0,-3em));
 label.rt("l="&decimal(l),p0+(w,-3em));
)
```

```
endfont
```
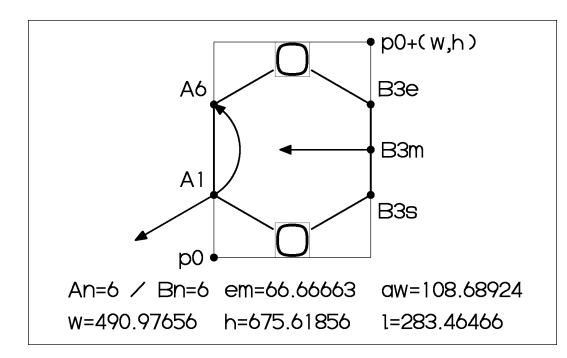

```
beginfont("EN:add() 2")
 fsize:=(60mm,20mm);msize:=(1,0.85);%---------------------------------------
 MCat(0,0)(<30,Ph,3=dl,4:/NH2)
 %---------------------------------------
 add(
  labeloffset:=.7aw;
  label.top(lone_pair 90,A7);
  drawarrow
      (A7+up**1.2aw){A7left}
       ..{B7right}B7/*0.3;
   drawarrow
      B3m..A3+B2up**1.5aw..{A3down}A3;
 )
 %---------------------------------------
 MCat(1,0)(<30,?6,{1,5}=dl,4://NH2)
 %---------------------------------------
 add(
   labeloffset:=.7aw;
   label.top(plus,A7);
   label.urt(minus,A3);
   label(lonepair A3ang,A3+A3up**.7aw);
 \lambda%---------------------------------------
 ext(drawdblarrow (.4w,.4h)...(.55w,.4h));%---------------------------------------
endfont
    \begin{CD} \begin{picture}(10,10) \put(0,0){\vector(1,0){100}} \put(15,0){\vector(1,0){100}} \put(15,0){\vector(1,0){100}} \put(15,0){\vector(1,0){100}} \put(15,0){\vector(1,0){100}} \put(15,0){\vector(1,0){100}} \put(15,0){\vector(1,0){100}} \put(15,0){\vector(1,0){100}} \put(15,0){\vector(1,0){100}} \put(15,0){\vector(1,0){100}} \put(15,0){\vector(1,0){
```
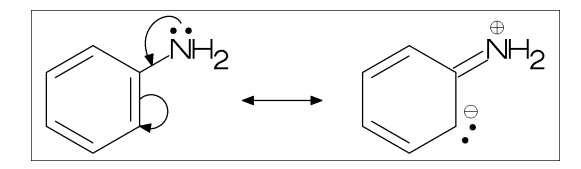

### <span id="page-12-3"></span><span id="page-12-0"></span>4.4 Function ext()

(Extra graphic to font)

```
w: font width
h: font height
w0: font width-2xpart(fmargin)
h0: font height-2ypart(fmargin)
 aw: atom font size
 em: label font size
p0: fmargin
n: molecular number
p[m]: molecular origin position
 w[m]: molecular width
h[m]: molecular height
ratio_thickness_char:
   pen thickness / char width
%----------------------------------------
beginfont()
 fsize:=(70mm,30mm;);
blength:=0.065;
%---------------------------------------
MCat(0.1,0.5)(
   <-210,60'1,60'1,60'1,{1,3}=dl,
   1:/R1,4:/R2^{\sim}-60\lambdaadd(
     defaultscale:=0.6;
     label.bot("Diene",p0+(0.5w,0));
   \lambdaMCat(0.4,0.5)(
   \left(-30,-60'1,1=dl,1:\overline{R3,2:}/R4^60\right)add(defaultscale:=0.6;
  label.bot("Dienophile",p0+(.5w,0));
 )
MCat(0.9,0.5)(
   <30,?6,6=dl,2:/R2,3:/R4,4:/R3,5:/R1
 \lambda%---------------------------------------
 ext(
 drawarrow (.52w,.5h)..(.6w,.5h);
 defaultscale:=0.7;
 label("+",(0.25w,0.5h));
 ratio_thickness_char:=0.125;
 label.bot("Diels-Alder Reaction",
            (.5w,h));
 )
 %---------------------------------------
endfont
```
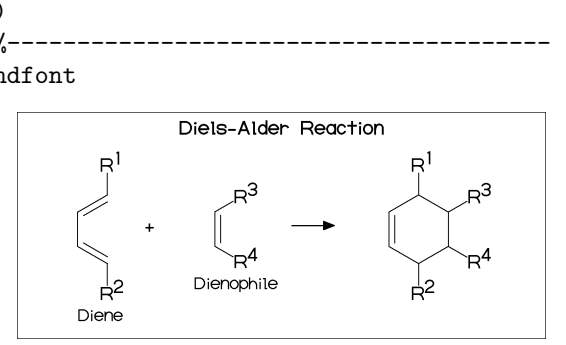

#### <span id="page-12-1"></span>4.4.1 Local ext() setting

```
beginfont("EN:?3")
  fsize:=(12mm,15mm);MCat(0.5,1)(<30,?3)
endfont
beginfont("EN:?4")
  fsize:=(12mm,15mm);MCat(0.5,1)(?4)
  %-------------------------------
  ext(label.top(inf_EN,(0.5w,0));)
  %-------------------------------
endfont
beginfont("EN:?5")
  fsize:=(12mm,15mm):MCat(0.5,1)(?5)
endfont
beginfont("EN:?5")
  fsize:=(12mm,15mm);MCat(0.5,1)(?6)
endfont
    SEEC. (12mm, 15mm),<br>ICat (0.5,1) (?5)<br>If ont<br>infont ("EN: ?5")<br>Size := (12mm, 15mm);<br>ICat (0.5,1) (?6)<br>If ont<br>\boxed{\bigtriangleup}
```
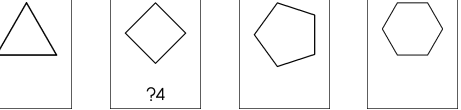

#### <span id="page-12-2"></span>4.4.2 Global ext() setting

```
ext_clear: reset global ext()
beginfont("EN:?3")
  fsize:=(12mm,15mm);MCat(0.5,1)(<30,?3)
endfont
%-------------------------------
ext(label.top(inf_EN,(0.5w,0));)
%-------------------------------
beginfont("EN:?4")
  fsize:=(12mm,15mm);MCat(0.5,1)(?4)
endfont
beginfont("EN:?5")
  fsize:=(12mm,15mm);MCat(0.5,1)(?5)
endfont
\frac{9}{6}---------
ext_clear;
\frac{9}{6}---------
beginfont("EN:?6")
  fsize:=(12mm,15mm);MCat(0.5,1)(?6)
endfont
   Exploration:<br>
Finitiont("EN:?6")<br>
Sizize:=(12mm,15mm);<br>
ICat(0.5,1)(?6)<br>
If ont<br>
\begin{array}{|c|c|}\n\hline\n\end{array}
```
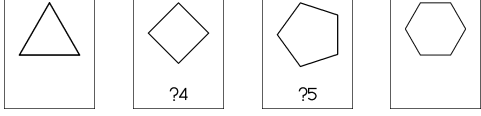

## <span id="page-13-0"></span>5 MCF example

## <span id="page-13-1"></span>5.1 Luciferin

```
beginfont("EN:Luciferin","MW:280.33")
  fsize:=(60mm,20mm);
  M<sub>C</sub>
```

```
<30,Ph,3=?5,@8,\,?5,{9,16}=dl,
```

```
{9,14}:N,{7,11}:S,1:/OH,-2:*/COOH
```
 $\lambda$ endfont

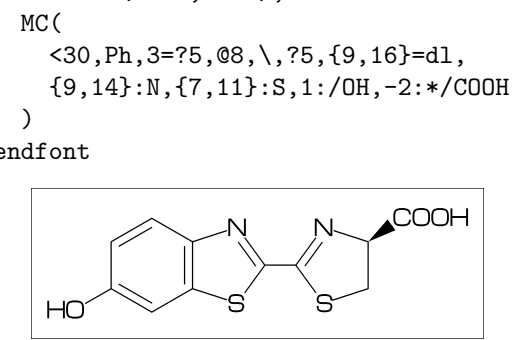

## <span id="page-13-2"></span>5.2 Colchicine

```
beginfont("EN:Colchicine","MW:385.41")
  fsize:=(60mm,25mm);
  M<sub>C</sub>(
    <30,Ph,{1,2,6}:/O!,-4=?7,
    -5=?7, {-1, -4, -6}=dl,
    -2://0,-3:/0!,
    @9,\,NH,!,//O,!
  \lambda
```
endfont

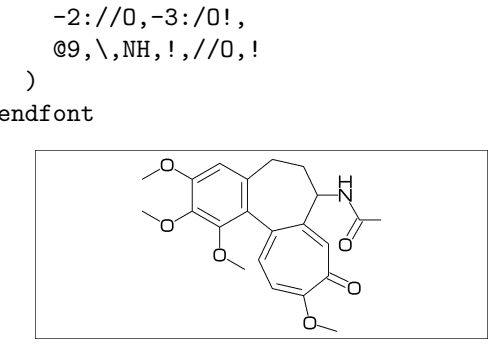

## <span id="page-13-3"></span>5.3 Paclitaxel

beginfont("EN:Paclitaxel","MW:853.91") M<sub>C</sub>(

```
?6,5=dl,@3,#1,36,45,45,45,45,##,
&.$5,-4=?6,-4=?4,-1=wb,-3=wf,-1:0,||,
{4^35,4^-35,6}:/_,{3^-60,15}:*/OH,
8:/*H^-60,9:*/_^60,10://O,
@1,\,O,!,//O,!,*/OH,!,/Ph,
60~wf,NH,-60,//O,60,Ph,
@7, \{*, 0, -45, // 0, 60, Ph, \}@11,*/OCO!>rl,12:/*OCO!^-15>lr
```
) endfont

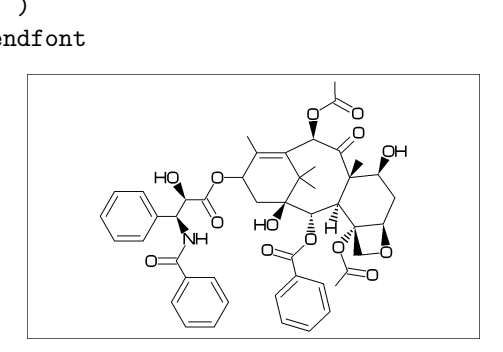

## <span id="page-13-4"></span>5.4 Lycorine

```
beginfont("EN:Lycorine","MW:287.31")
  fsize:=(60mm,25mm);
 MC(<30,
   Ph,-4=?6,-2=?6,6=?5,(9,12)=?5[3],
    13=dl,8:N,{15,17}:O,
    9:/*H^180,10:*/H^60,13:*/OH,14:/*OH
  )
```
endfont

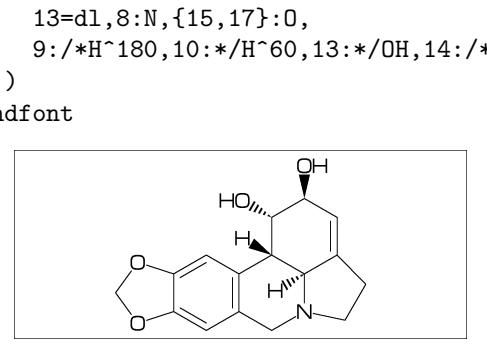

## <span id="page-13-5"></span>5.5 Gibberellin

```
beginfont("EN:Gibberellin","MW:346.37");
  fsize:=(60mm,20mm):M<sub>C</sub>
    <18,?5,3=?7,5=?6[12],@8,160'1.3,&3,
    13=dl,6=wf,8=wb,
    @5,40~zf'1,O,50,//O^180,&14~zb,
```

```
2:/COOH,7://_,13:*/OH,8:/*OH,
14:*/, \{1,4\}:*/H^{\circ}60
```

```
\lambda
```
endfont

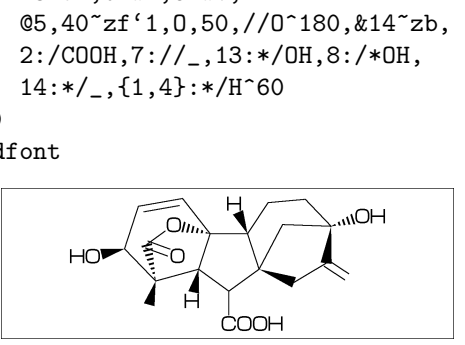

## <span id="page-13-6"></span>5.6 Quinine

```
beginfont("EN:Quinine","MW:324.42")
  fsize:=(60mm,25mm);
  MC(
    <30,Ph,3=Ph,7:N,6:/O!,
    @10, \, \lambda, */OH, /H<sup>-2f-60,!,</sup>
    |,?6,2:N,1:*/H^60,4:*/!!,
    @2,165~zf,60,&5~zb
  )
```
endfont

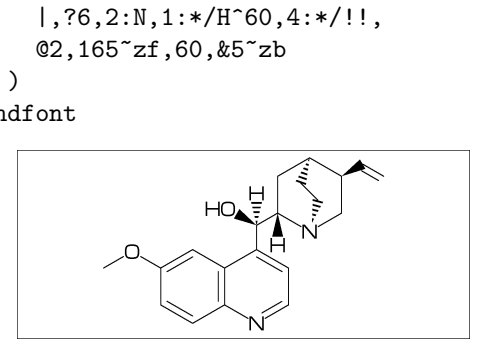

## <span id="page-14-2"></span><span id="page-14-0"></span>6 Example to use mcf2graph

## <span id="page-14-1"></span>6.1 Molecular definition file

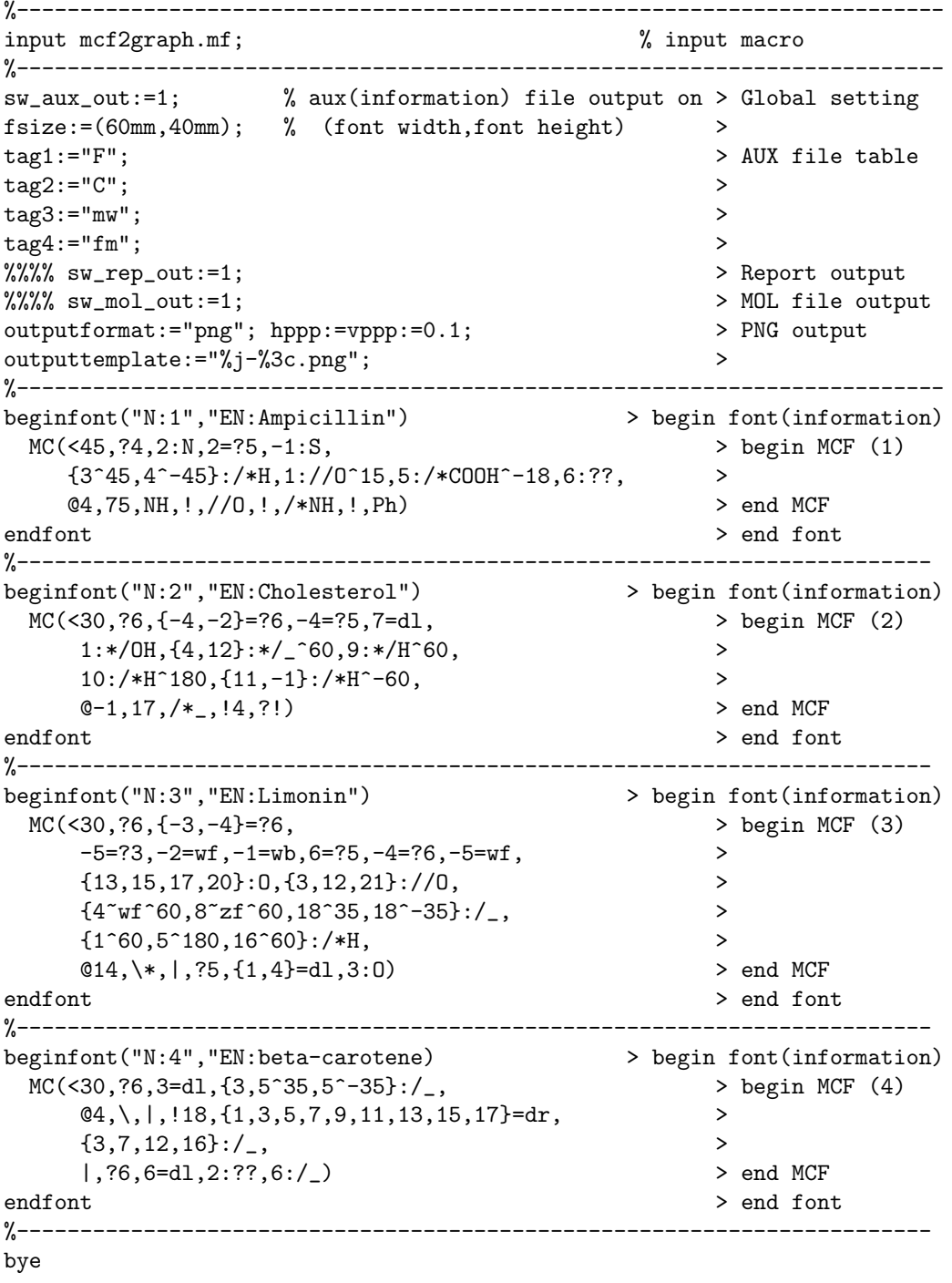

### <span id="page-15-1"></span><span id="page-15-0"></span>6.2 Information auxfile output

(Insert option parameter setting)

```
sw_aux_out=1 : tag1:var1;tag2:var2
sw_aux_out=2 : tag1;tag2 var1;var2
** default : sw_aux_out=0
```
#### (Command line)

```
>mpost -s ahlength=1 FILENAME (sw_aux_out=1)
>mpost -s ahlength=2 FILENAME (sw_aux_out=2)
```
#### (Sourse)

```
beginfont("EN:Ampicillin") .... endfont
beginfont("EN:Cholesterol") .... endfont
beginfont("EN:Limonin") .... endfont
beginfont("EN:beta-Carotene") .... endfont
```
#### (Setting)

tag1:="F"; tag2:="C"; tag3:="mw"; tag4:="fm"; tag5:="EN";

#### (Output)

```
(sw_aux_out=1)
F:mcf_man_soc;C:1;mw:349.40462;fm:C16H19N3O4S;EN:Ampicillin
F:mcf_man_soc;C:2;mw:386.6532;fm:C27H46O;EN:Cholesterol
F:mcf_exa_soc;C:3;mw:470.5113;fm:C26H30O8;EN:Limonin
F:mcf_exa_soc;C:4;mw:536.8722;fm:C40H56;EN:beta-Carotene
```

```
(sw_aux_out=2)
F;C;mw;fm
mcf_man_soc;1;349.40462;C16H19N3O4S;Ampicillin
mcf_man_soc;2;386.6532;C27H46O;Cholesterol
mcf_exa_soc;3;470.5113;C26H30O8;Limonin
mcf_exa_soc;4;536.8722;C40H56;beta-Carotene
```

```
(aux_delimiter="/")
F:mcf_man_soc/C:1/mw:349.40462/fm:C16H19N3O4S/EN:Ampicillin
F:mcf_man_soc/C:2/mw:386.6532/fm:C27H46O/EN:Cholesterol
F:mcf_exa_soc/C:3/mw:470.5113/fm:C26H30O8/EN:Limonin
F:mcf_exa_soc/C:4/mw:536.8722/fm:C40H56/EN:beta-Carotene
```
#### (Tag)

```
F : filename
C : char number
NO : serial number
EN : english name
JN : japanese name
FM : formula from literature data
MW : molecular weight from literature data
MI : monoisotopic mass from literature data
USE : the use
mw : molecular weight calculated
mi : monoisotopic mass calculated
fm : molecular formula calculated
w : font width
h : font height
```
## <span id="page-16-1"></span><span id="page-16-0"></span>6.3 Report output

(Insert option parameter setting)

```
sw_rep_out:=1;
** default : sw_rep_out=0
```
## (Command line)

>mpost -s ahlength=3 FILENAME

## (Output)

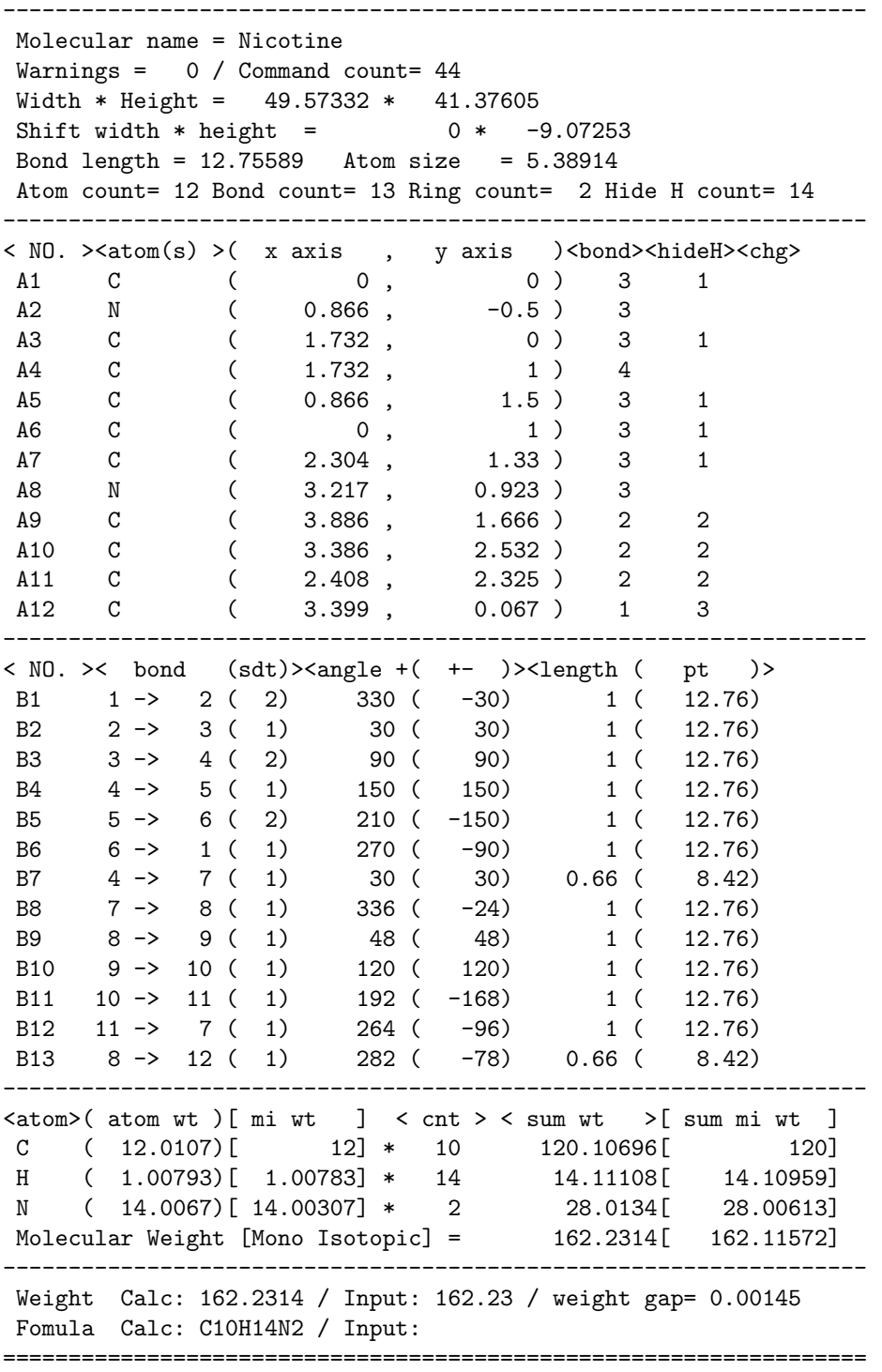

## <span id="page-17-1"></span><span id="page-17-0"></span>6.4 MOL file output

(Insert option parameter setting)

 $sw\_mol\_out:=1;$  % MOL(V2000)<br> $sw\_mol\_out:=2;$  % MOL(V3000)  $sw\_mol\_out:=2;$ \*\* default : sw\_mol\_out=0

### (Command line)

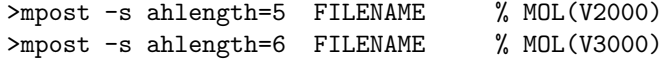

## (Output)

%%%%%%%%%%%%%%%%%%%%%%%%%%%%%%%%%%%%%%%%%%%%%%%%%%%%%%%%%%%%%%%%%%%%% -MCFtoMOL- EN:Caffeine

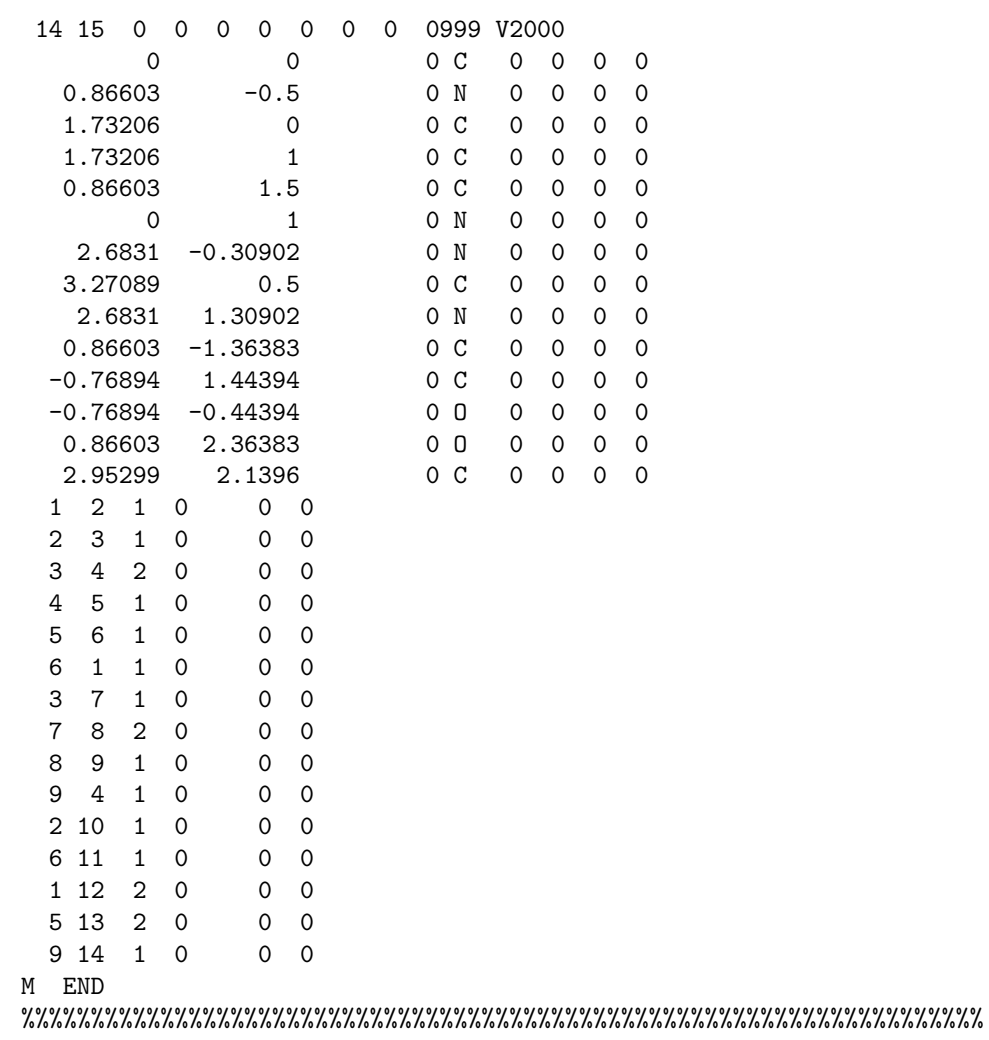

```
6.5 LuaTeX file example
```

```
%--------------------------------------------------------------------
\documentclass{article}
\usepackage{luamplib}%
\mplibcodeinherit{enable}%
\mplibverbatim{enable}%
\everymplib{if unknown Ph1:
              input mcf2graph.mf;
              mp_log_name:="temp-info.aux";
              sw_aux_out:=1;
            fi}%
%--------------------------------------------------------------------
\begin{document}
\noindent%
%--------------------------------------------------------------------
\begin{mplibcode}
  fsize:=(50mm,50mm);beginfont("NO:1","EN:Limonin","MW:470.51")
  MC(<30,
    ?6,{-3,-4}=?6,
      -5=?3,-2=wt,-1=wb,6=?5,-4=?6,-5=wf,
      {13,15,17,20}:O,{3,12,21}://O,
      {4^{\sim}wf^{\sim}60,8^{\sim}zf^{\sim}60,18^{\sim}35,18^{\sim}-35}:/_{-},{1^60,5^180,16^60}:/*H,
      @14, \{*, |, ?5, \{1, 4\} = d1, 3:0)
  endfont
\end{mplibcode}\\
%--------------------------------------------------------------------
\begin{mplibcode}
  fsize:=(80mm,50mm);
  beginfont("NO:2","EN:beta-carotene","MW:536.87")
    MC(<30,
      ?6,3=d1, {3,5^{\circ}35,5^{\circ}-35}:/_,
      @4, \, |, !18, {1, 3, 5, 7, 9, 11, 13, 15, 17}=dr,
      \{3,7,12,16\}:/_,
      |,?6,6=dl,{6,2^35,2^-35}:/_
    )
  endfont
\end{mplibcode}\\
%--------------------------------------------------------------------
\begin{mplibcode}
  fsize:=(50mm,50mm);
  beginfont("NO:3","EN:Gibberellin A3","MW:346.37");
  MC(<18,?5,3=?7,5=?6[12],
     @8,160'1.3,&3,13=dl,6=wf,8=wb,
     @5,40~zf'1,O,60,//O^180,&14~zb,
     2:/COOH,7://_,13:*/OH,8:/*OH,
     14:*/_,{1^60,4^60}:*/H
  )
endfont;
\end{mplibcode}\\
%--------------------------------------------------------------------
\end{document}
%--------------------------------------------------------------------
```
## <span id="page-19-1"></span><span id="page-19-0"></span>6.6 LaTeX file example

```
%--------------------------------------------------------------------
\documentclass[a4paper]{article}
\usepackage{graphicx}
%---------------------
\usepackage{mcf_setup}
%---------------------
\pagestyle{empty}
\makeatletter%
%--------------------------------------------------------------------
\def\put@char{%
  \begin{picture}(84,42)%
     \put(0,38){\bf [MOLnum]\EN{ }\small{t/FM:\fm/MW:\mu}}\put(10,0){\font\@strufont=\File\relax%
               \hbox{\@strufont\char\Char}}%
 \end{picture}%
\frac{1}{2}%
\def\INFO#1{\@for\@temp:=#1\do{\tag@var\@temp}\put@char}%
\makeatother
%--------------------------------------------------------------------
\begin{document}
\unitlength=1mm%
\INFO{F:mcf_man_soc,C:139,NO:1,mw:349.40462,fm:C16H19N3O4S,EN:Ampicillin}%
\INFO{F:mcf_man_soc,C:140,NO:2,mw:386.6532,fm:C27H46O,EN:Cholesterol}%
\end{document}
%--------------------------------------------------------------------
```
## [1]Ampicillin

FM:C16H19N3O4S MW:349.40462

[2]Cholesterol

FM:C27H46O MW:386.6532

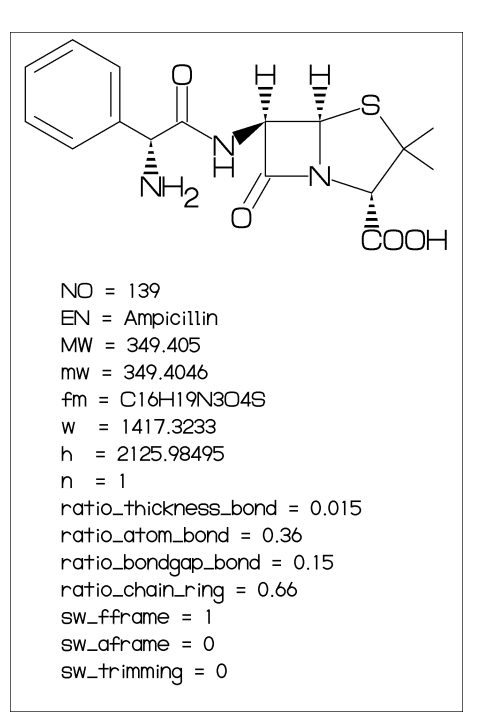

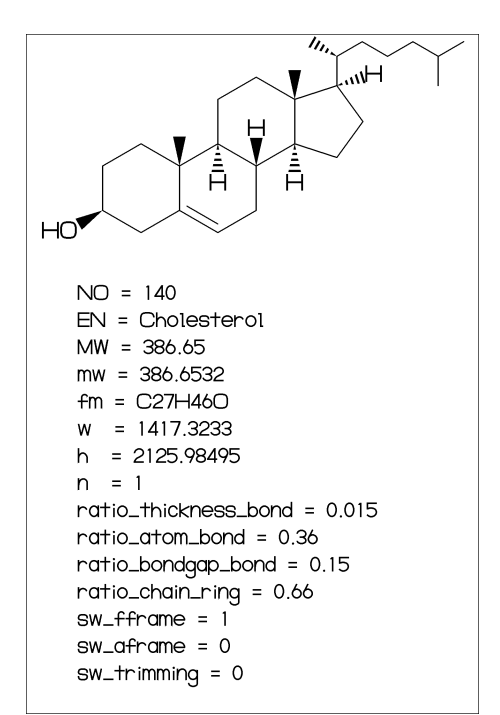

## Index

!, [3](#page-2-11) !!, [4](#page-3-12) !!!, [4](#page-3-12) ', [7](#page-6-9)  $^{**}, 6, 12$  $^{**}, 6, 12$  $^{**}, 6, 12$  $^{**}, 6, 12$  $^*/, 6$  $^*/, 6$  $^*/^*, 6$  $^*/^*, 6$  $^{\ast} \backslash$ , [3](#page-2-11)  $^{\ast}\backslash^{\ast},\,3$  $^{\ast}\backslash^{\ast},\,3$  $/$ , [6](#page-5-8)  $/*, 6, 12$  $/*, 6, 12$  $/*, 6, 12$  $/*, 6, 12$  $\frac{1}{6}$  $\frac{1}{6}$  $\frac{1}{6}$ :, [5](#page-4-9) ?, [3](#page-2-11) ?!, [7](#page-6-9) ??, [7](#page-6-9) ??!, [7](#page-6-9) @, [3](#page-2-11) #, [4](#page-3-12)  $##, 4$  $##, 4$ \$ , [5](#page-4-9)  $\&, 3$  $\&, 3$  $\hat{ }$ , [3](#page-2-11), [6](#page-5-8)  $\tilde{}$ , [3](#page-2-11), [4](#page-3-12), [6](#page-5-8)  $\tilde{\phantom{a}}$ , [4](#page-3-12)  $\setminus$ , [3](#page-2-11)  $\setminus^*,3$  $\setminus^*,3$  $\setminus$ , [3](#page-2-11) |, [5](#page-4-9)  $||, 5$  $||, 5$  $>$ , [3](#page-2-11), [7](#page-6-9)  $>>, 12$  $>>, 12$  $<, 6$  $<, 6$  $', 3, 4, 6$  $', 3, 4, 6$  $', 3, 4, 6$  $', 3, 4, 6$  $', 3, 4, 6$  $', 3, 4, 6$  $A[]$ , [12](#page-11-1) A[ $|$ ang, [12](#page-11-1) A $\left\vert \right\vert$ down, [12](#page-11-1) A[ $]$ left, [12](#page-11-1) A[]right, [12](#page-11-1) A $\lceil \text{up}, \, 12 \rceil$  $\lceil \text{up}, \, 12 \rceil$  $\lceil \text{up}, \, 12 \rceil$ add(), [12](#page-11-1) An, [12](#page-11-1) aux delimiter, [16](#page-15-1) aw, [12](#page-11-1) , [13](#page-12-3) B[], [12](#page-11-1)  $B[$ ang, [12](#page-11-1) B[]down, [12](#page-11-1) B[]e, [12](#page-11-1)  $B[$ left, [12](#page-11-1)  $B[$ m, [12](#page-11-1) B[]right, [12](#page-11-1) B[]s, [12](#page-11-1)  $B$ [ $\vert \text{up}, 12 \vert$  $\vert \text{up}, 12 \vert$  $\vert \text{up}, 12 \vert$ bd, [4](#page-3-12) bd , [4](#page-3-12)

beginfont(), [11](#page-10-6)

blength, [8](#page-7-11) Bn, [12](#page-11-1) bz, [4](#page-3-12) C, [16](#page-15-1) circlediam, [12](#page-11-1) circlepen, [12](#page-11-1) db, [4](#page-3-12) defaultscale, [12](#page-11-1) , [13](#page-12-3) dl, [4](#page-3-12) dl , [4](#page-3-12) dm, [4](#page-3-12) dm , [4](#page-3-12) dr, [4](#page-3-12) dr , [4](#page-3-12) dt, [4](#page-3-12) em, [12](#page-11-1) , [13](#page-12-3) EN, [16](#page-15-1) endfont, [11](#page-10-6) ext(), [13](#page-12-3) ext clear, [13](#page-12-3) F, [16](#page-15-1) FM, [16](#page-15-1) fm, [16](#page-15-1) fmargin, [8](#page-7-11) fsize, [8](#page-7-11) h, [12](#page-11-1) , [16](#page-15-1) h0, [13](#page-12-3) hz, [7](#page-6-9) JN, [16](#page-15-1) l, [12](#page-11-1) labeloffset, [12](#page-11-1) lonepair, [12](#page-11-1) lonepairdiam, [12](#page-11-1) lonepairspace, [12](#page-11-1) lr, [7](#page-6-9) mangle, [8](#page-7-11) max blength, [9](#page-8-12) MC(), [11](#page-10-6) MCat(), [11](#page-10-6) mcf2graph.mf, [15](#page-14-2) mcf\_setup.sty, [20](#page-19-1) MI, [16](#page-15-1) mi, [16](#page-15-1) minus, [12](#page-11-1) mposition, [8](#page-7-11) msize, [8](#page-7-11) MW, [16](#page-15-1) mw, [16](#page-15-1) n, [13](#page-12-3) N!, [7](#page-6-9)

N!2, [7](#page-6-9) N?!, [7](#page-6-9) NH, [7](#page-6-9) NO, [16](#page-15-1) numberA, [10](#page-9-11) numberA end, [10](#page-9-11) numberA start, [10](#page-9-11) numberB, [10](#page-9-11) numberB end, [10](#page-9-11) numberB start, [10](#page-9-11) offset atom, [9](#page-8-12) offset bond gap, [8](#page-7-11) offset thickness, [8](#page-7-11) offset wedge, [9](#page-8-12) p0, [12](#page-11-1) Ph, [6](#page-5-8) plus, [12](#page-11-1) ratio atom bond, [9](#page-8-12) ratio atomgap atom, [9](#page-8-12) ratio bondgap bond, [9](#page-8-12) ratio chain ring, [9](#page-8-12) ratio char bond, [9](#page-8-12) ratio thickness bond, [9](#page-8-12) ratio thickness char, [13](#page-12-3) ratio\_wedge\_bond, [9](#page-8-12) ratio zebragap bond, [9](#page-8-12) rl, [7](#page-6-9) si , [4](#page-3-12) SO, [7](#page-6-9) SOO, [7](#page-6-9) sw aframe, [10](#page-9-11) sw<sub>-aux-out, [15](#page-14-2)</sub> sw expand, [10](#page-9-11) sw fframe, [10](#page-9-11) sw\_group\_off,  $10$ sw mframe, [10](#page-9-11) sw mol out, [18](#page-17-1) sw\_rep\_out, [17](#page-16-1) sw single, [10](#page-9-11) sw<sub>trimming, [10](#page-9-11)</sub> tag, [15](#page-14-2) tm, [4](#page-3-12) USE, [16](#page-15-1) var, [15](#page-14-2) vb, [4](#page-3-12) vf, [4](#page-3-12) vt, [7](#page-6-9) w, [12](#page-11-1), [16](#page-15-1) w0, [13](#page-12-3) wb, [4](#page-3-12) wb , [4](#page-3-12) wf, [4](#page-3-12) wf , [4](#page-3-12) wv, [4](#page-3-12)

zb, [4](#page-3-12) zb , [4](#page-3-12) zf, [4](#page-3-12) zf , [4](#page-3-12)